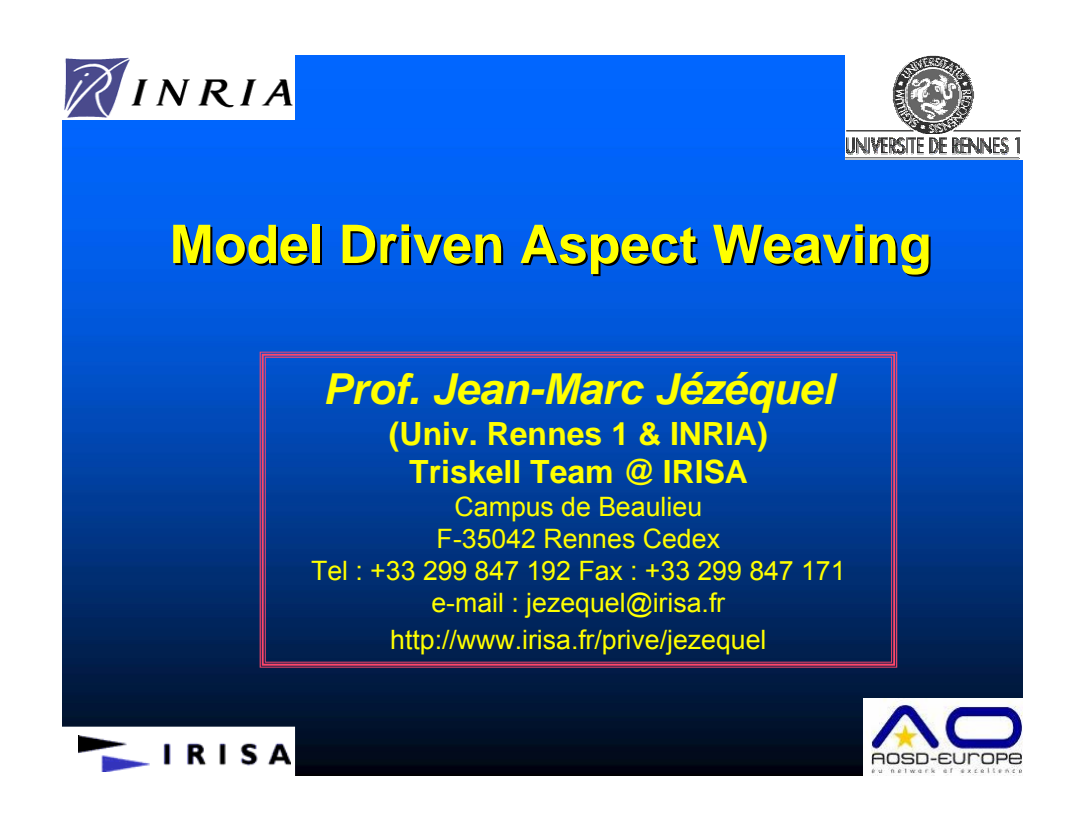

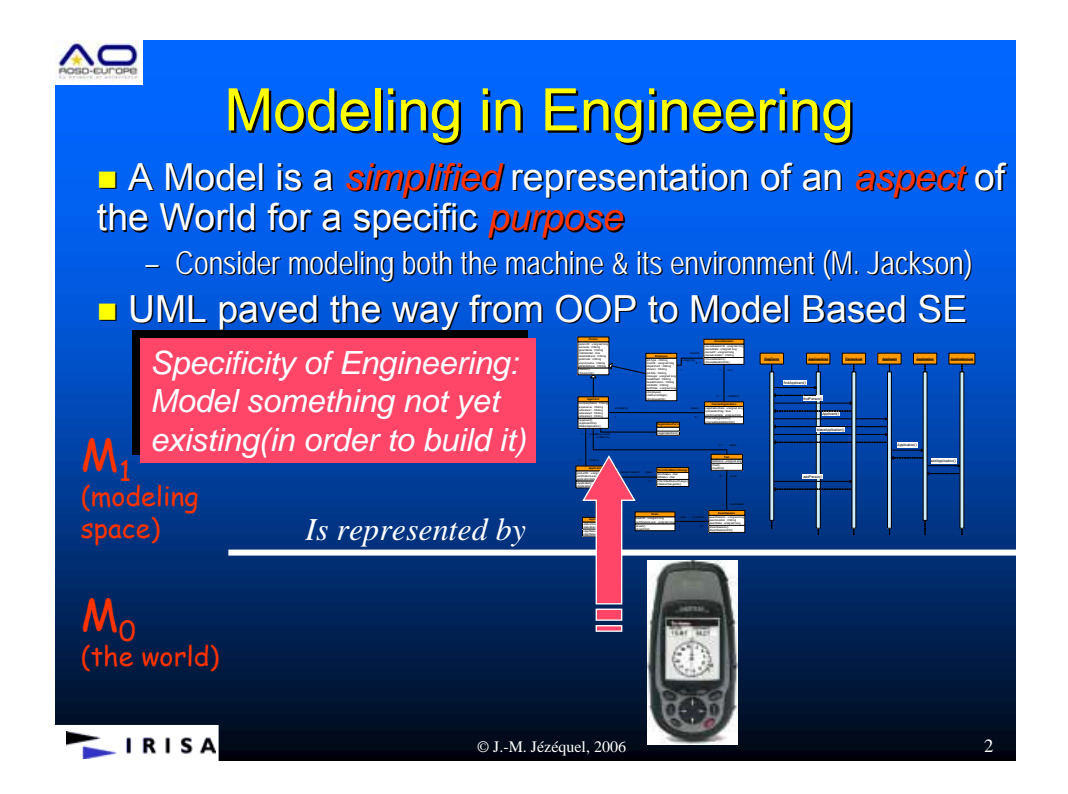

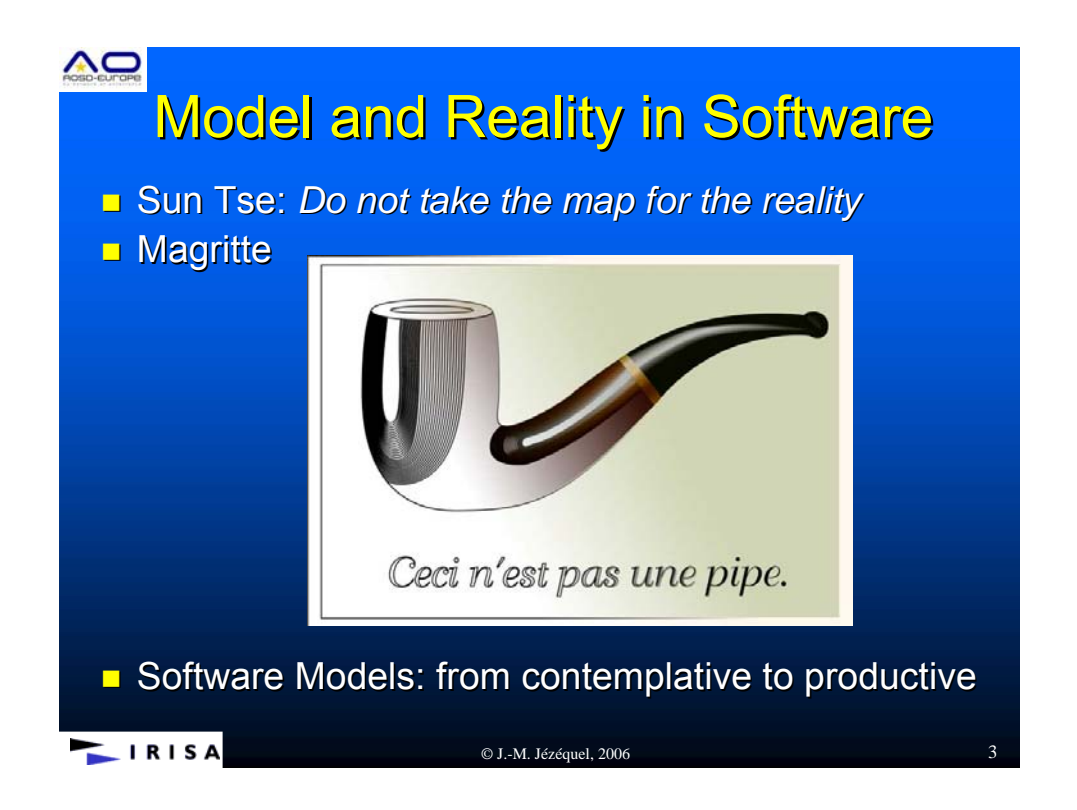

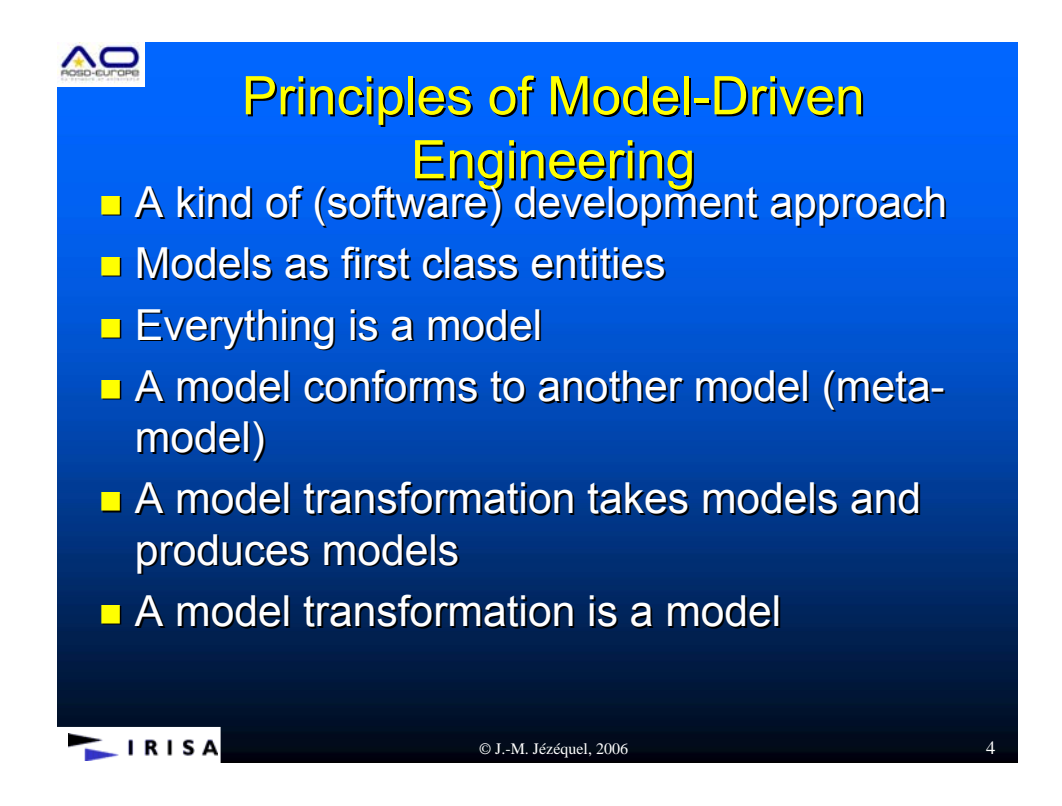

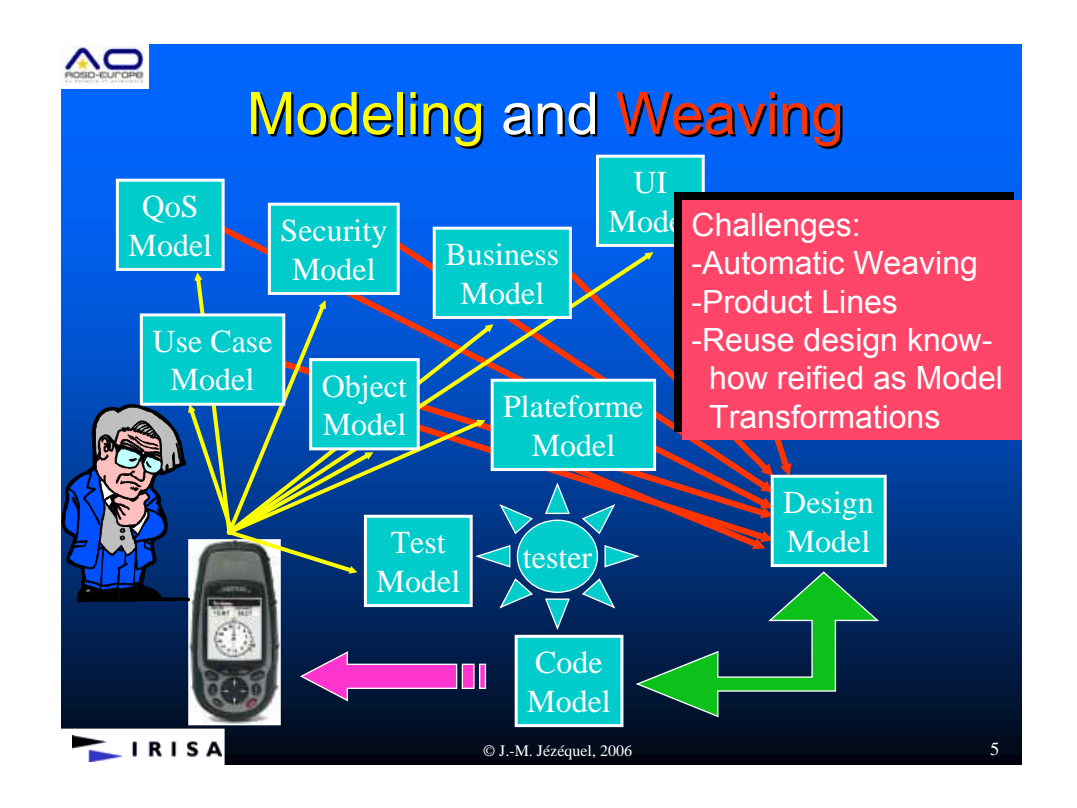

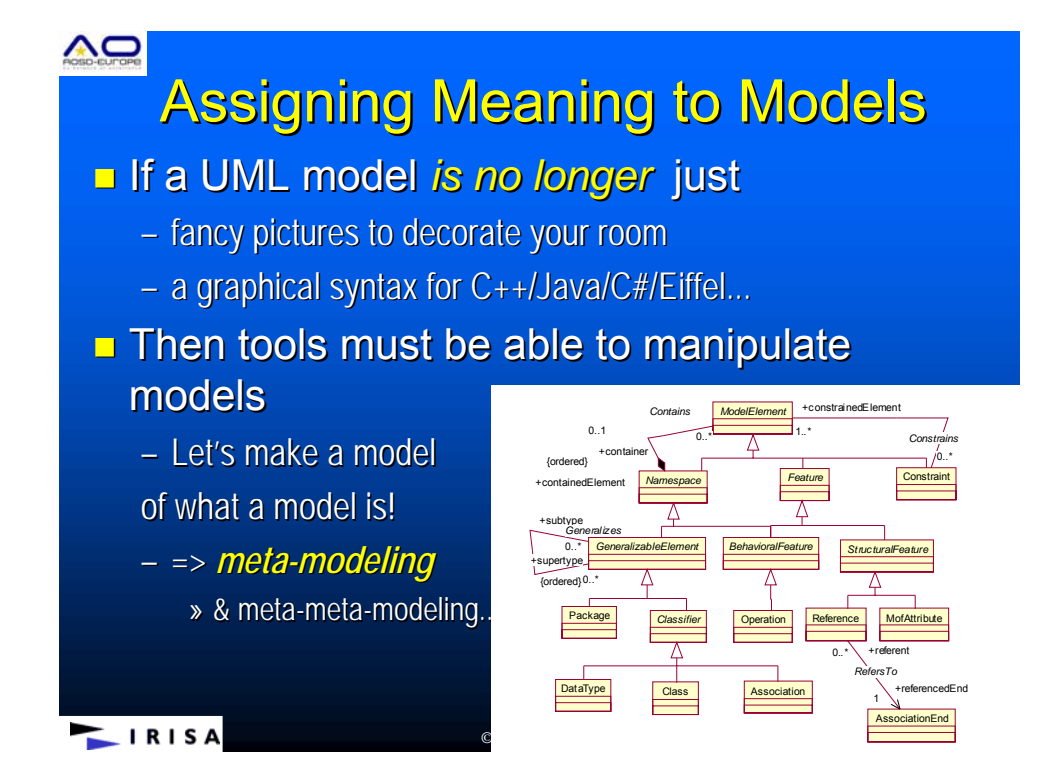

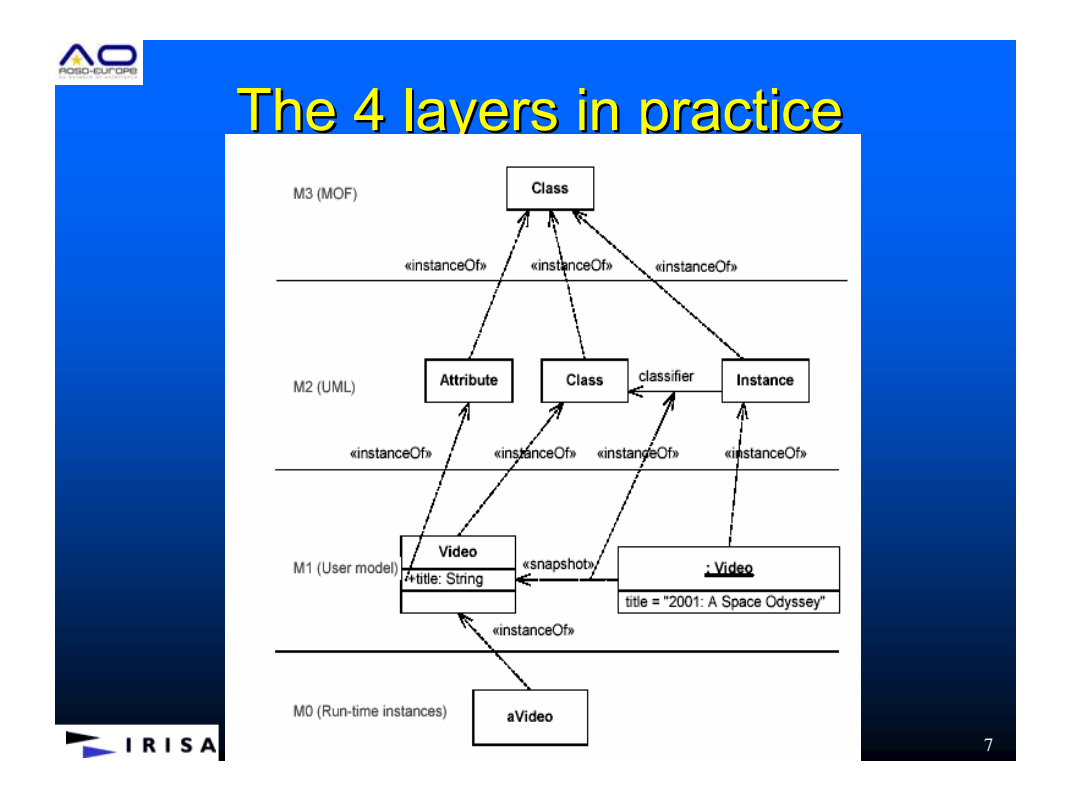

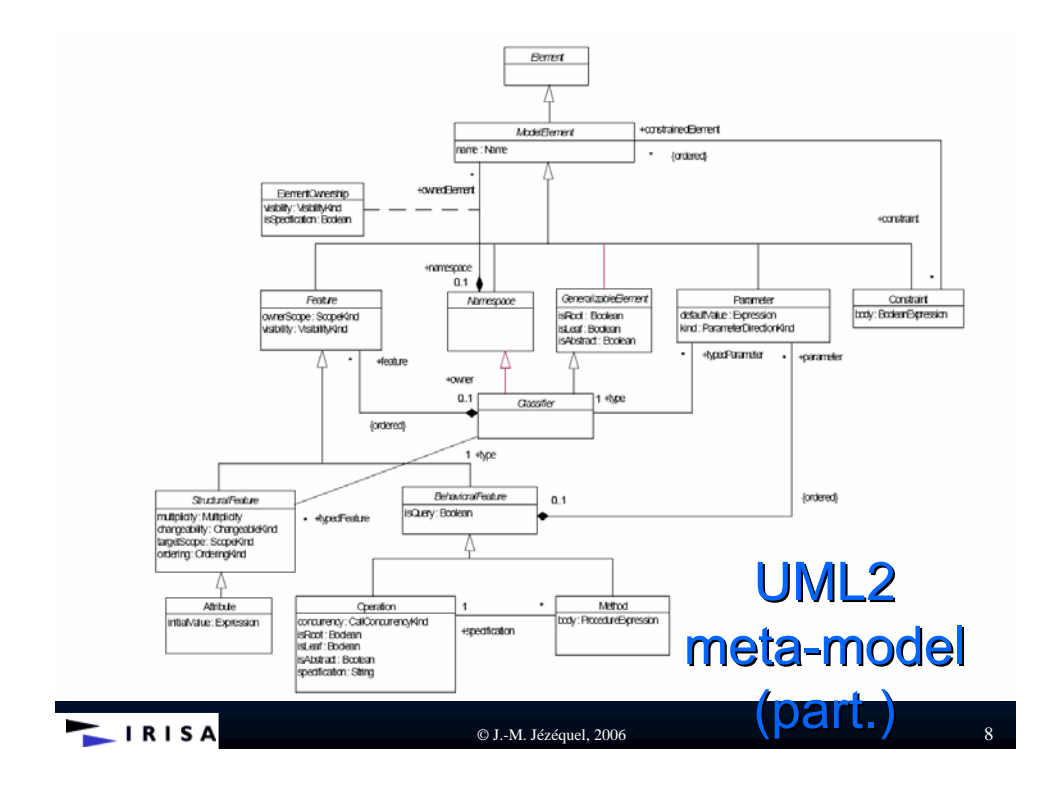

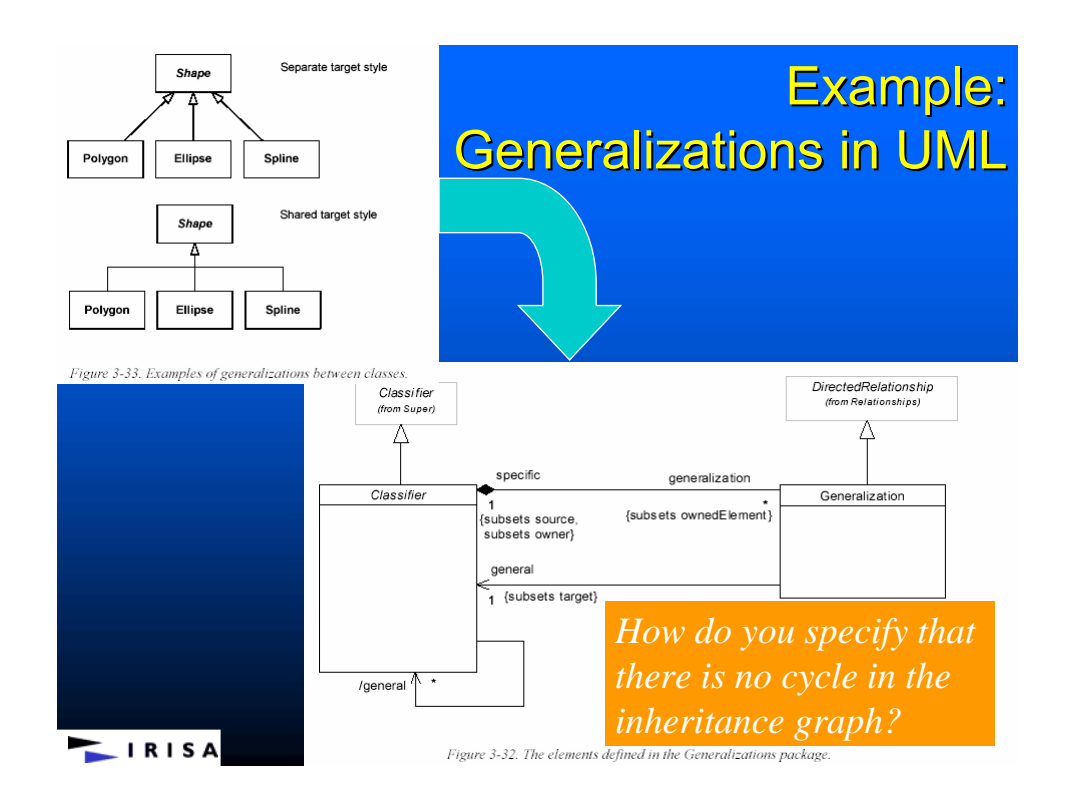

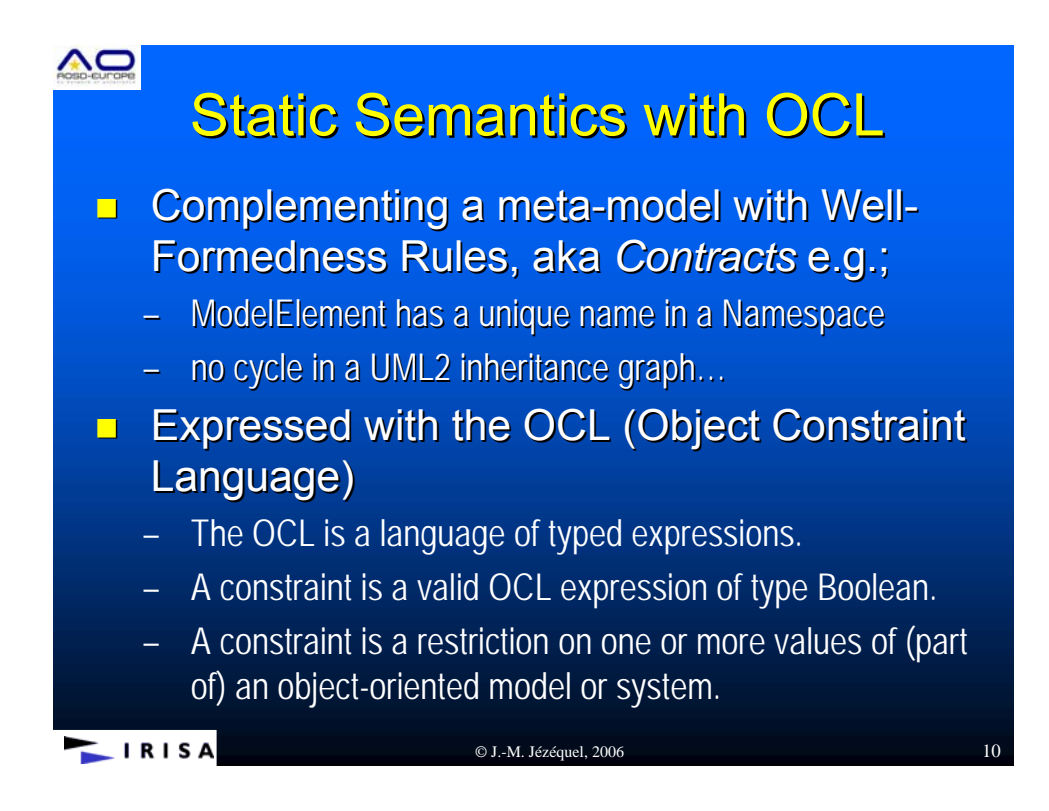

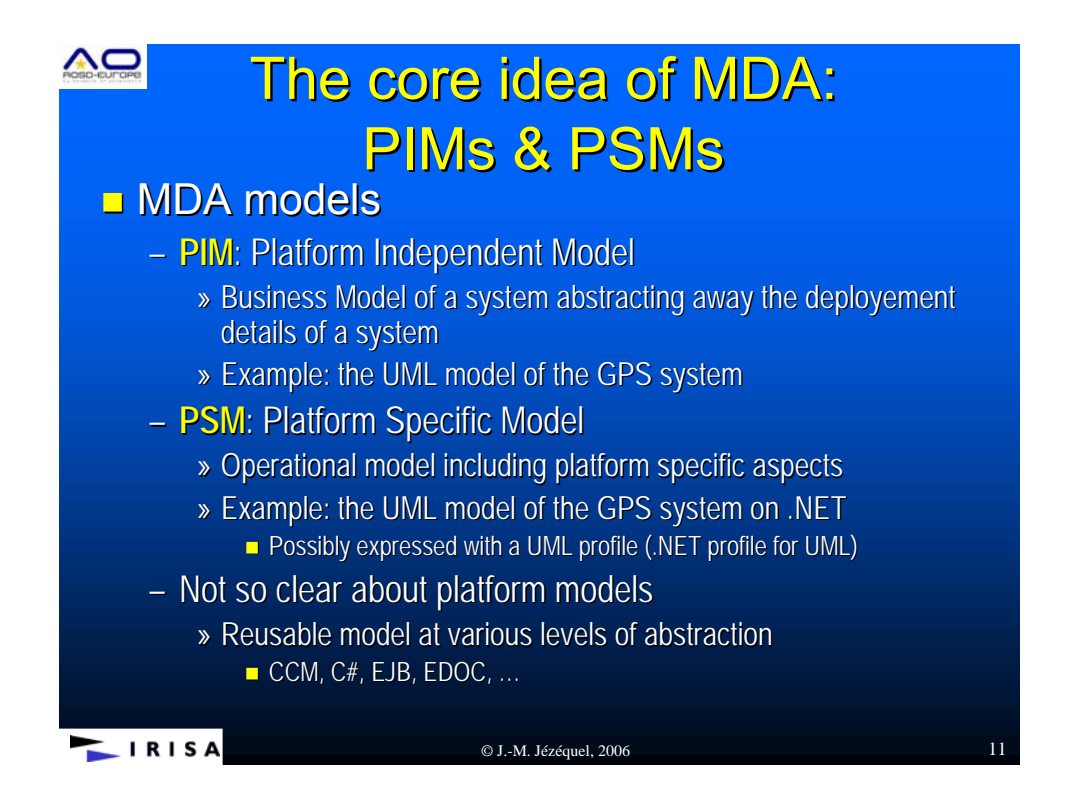

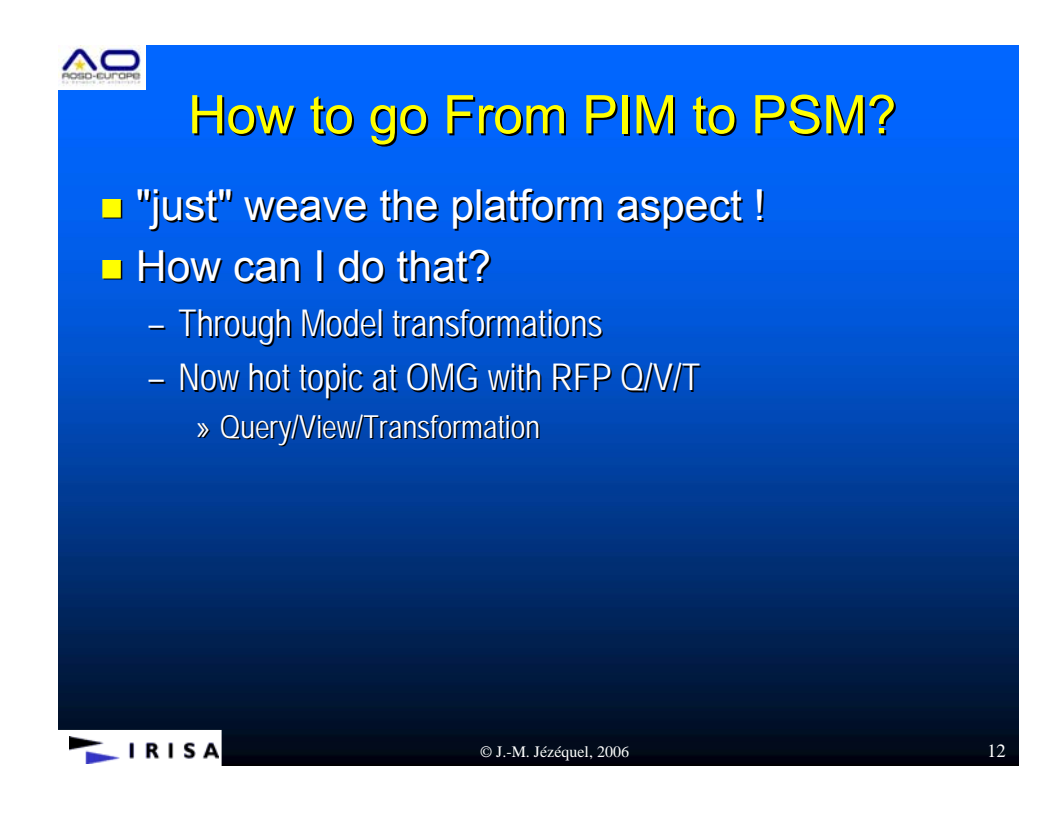

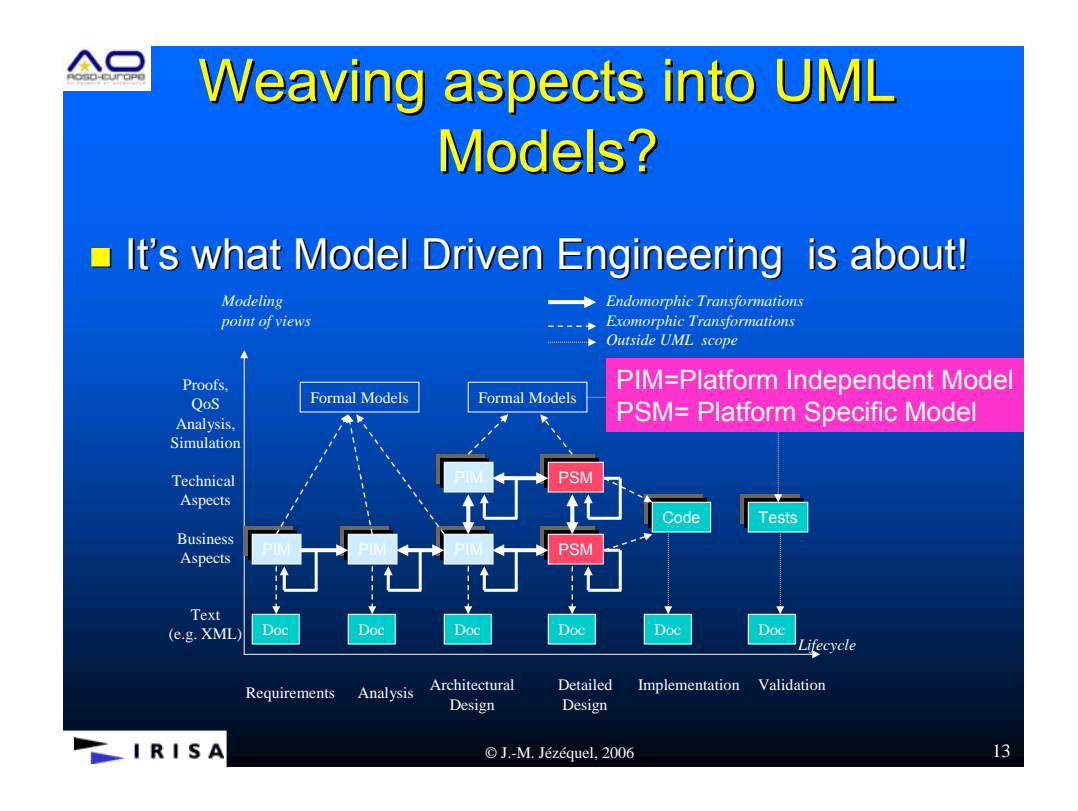

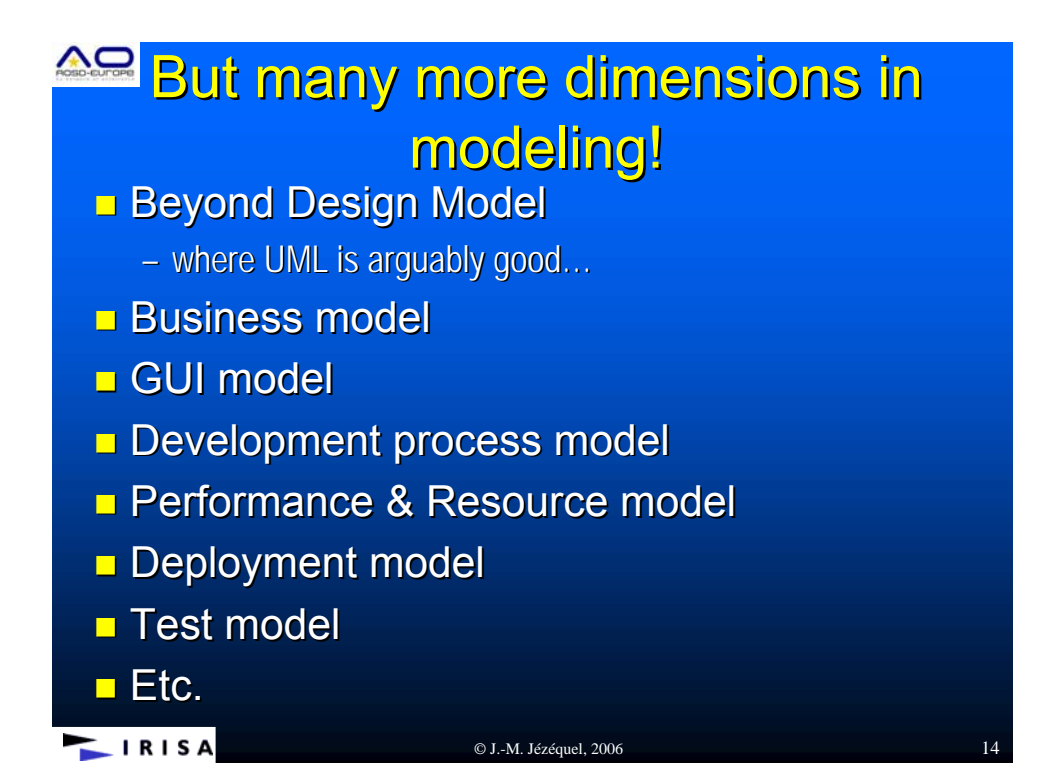

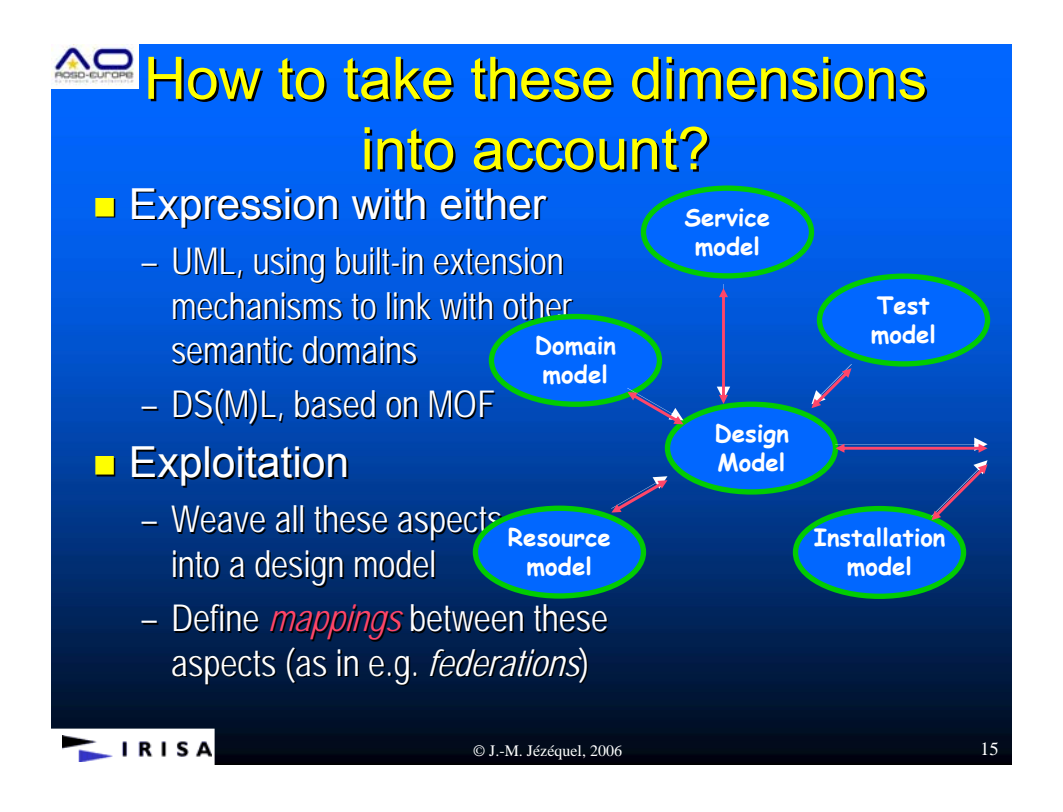

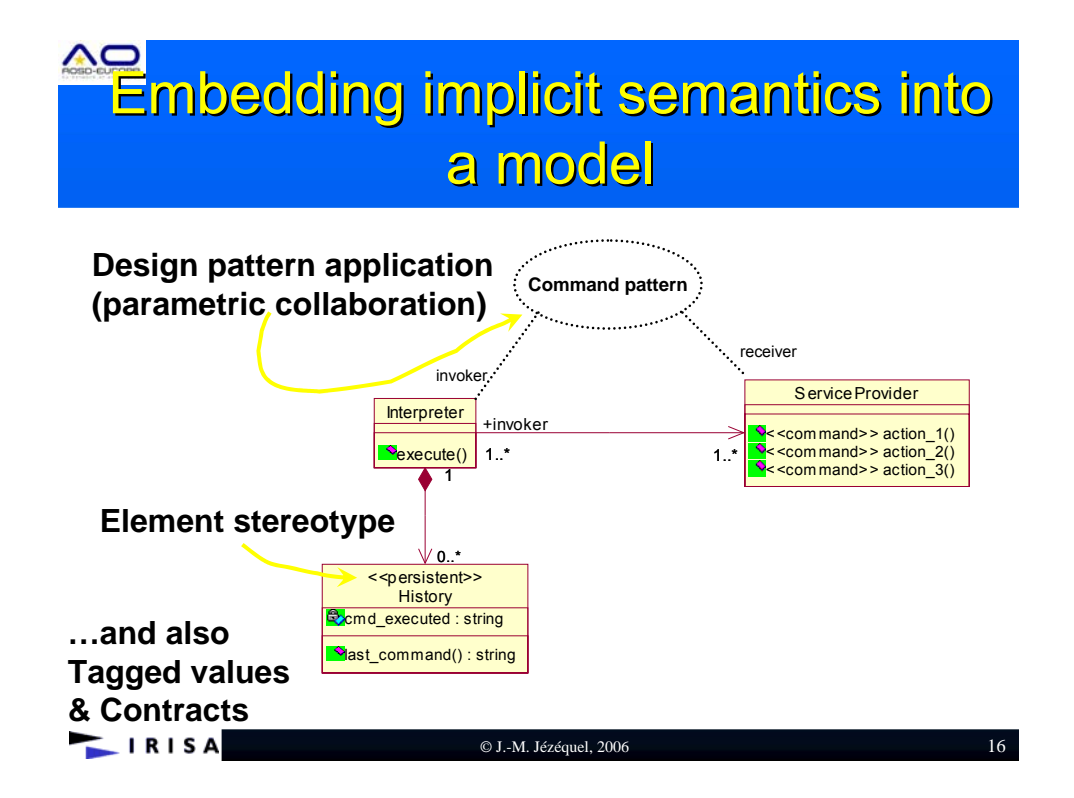

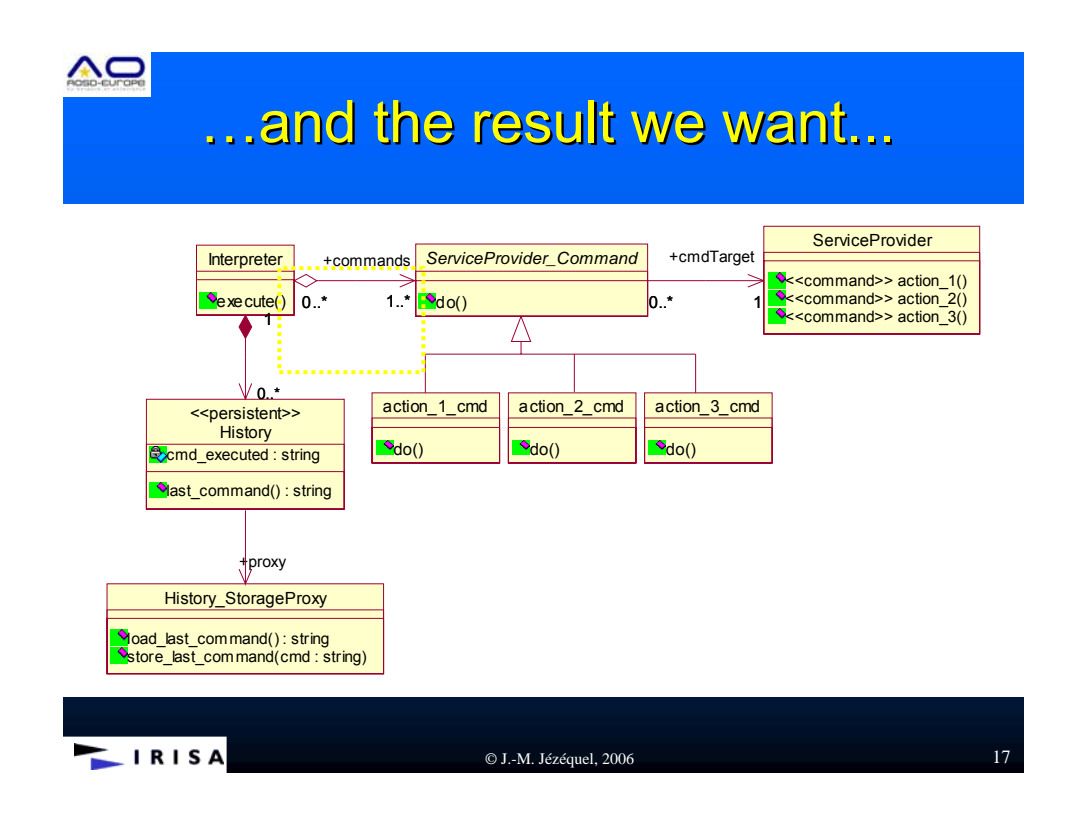

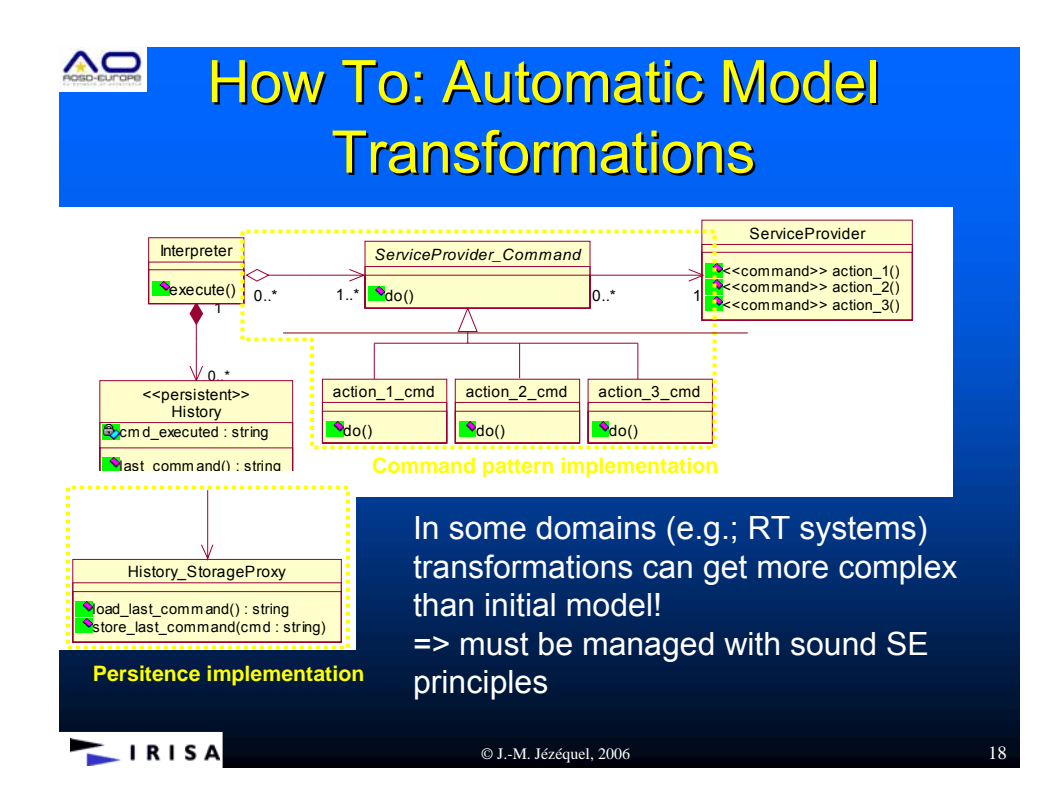

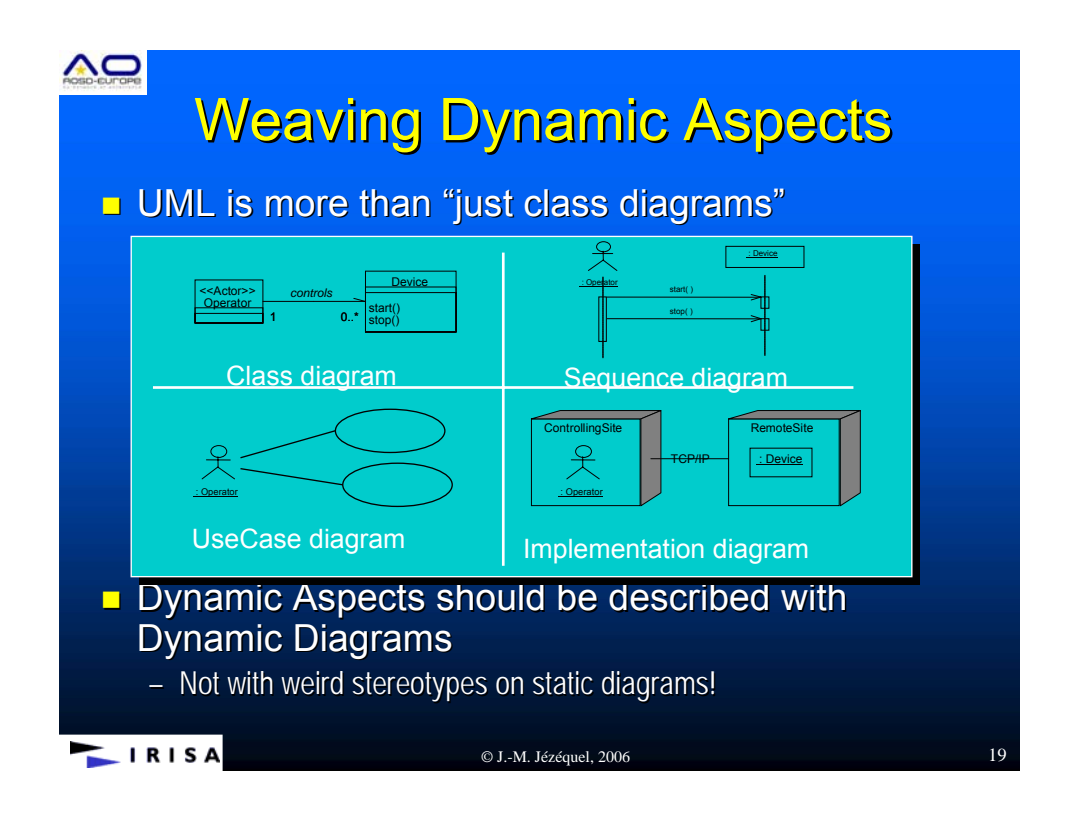

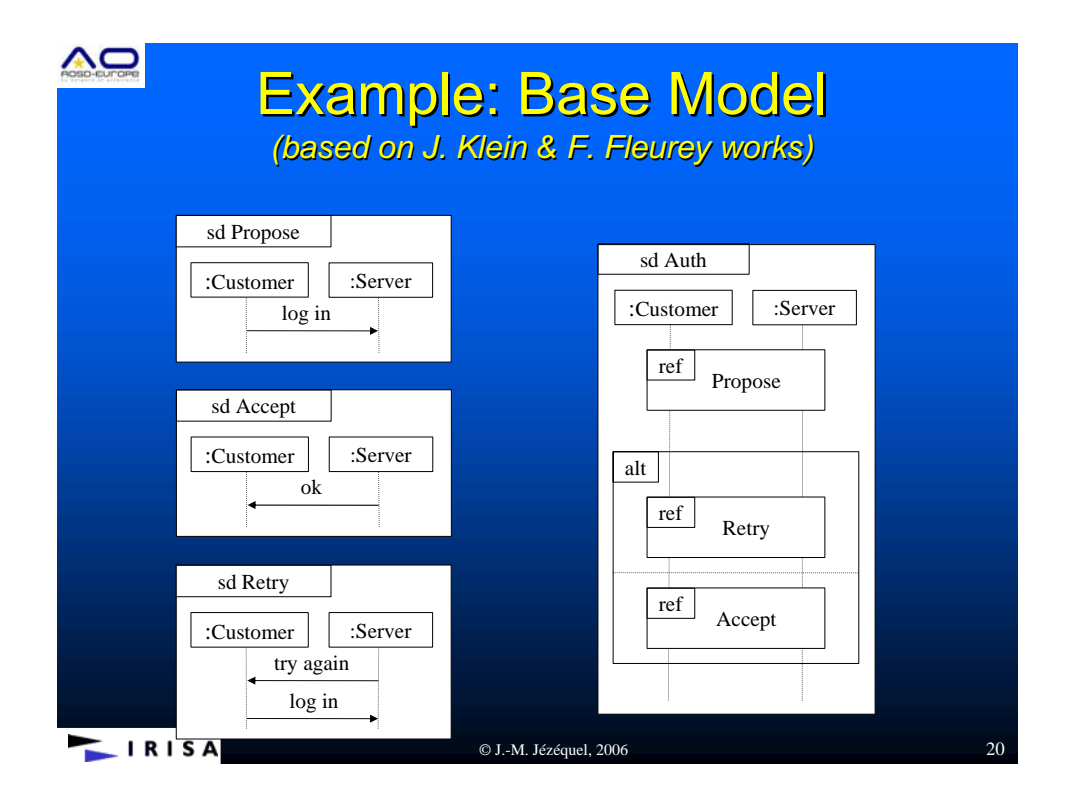

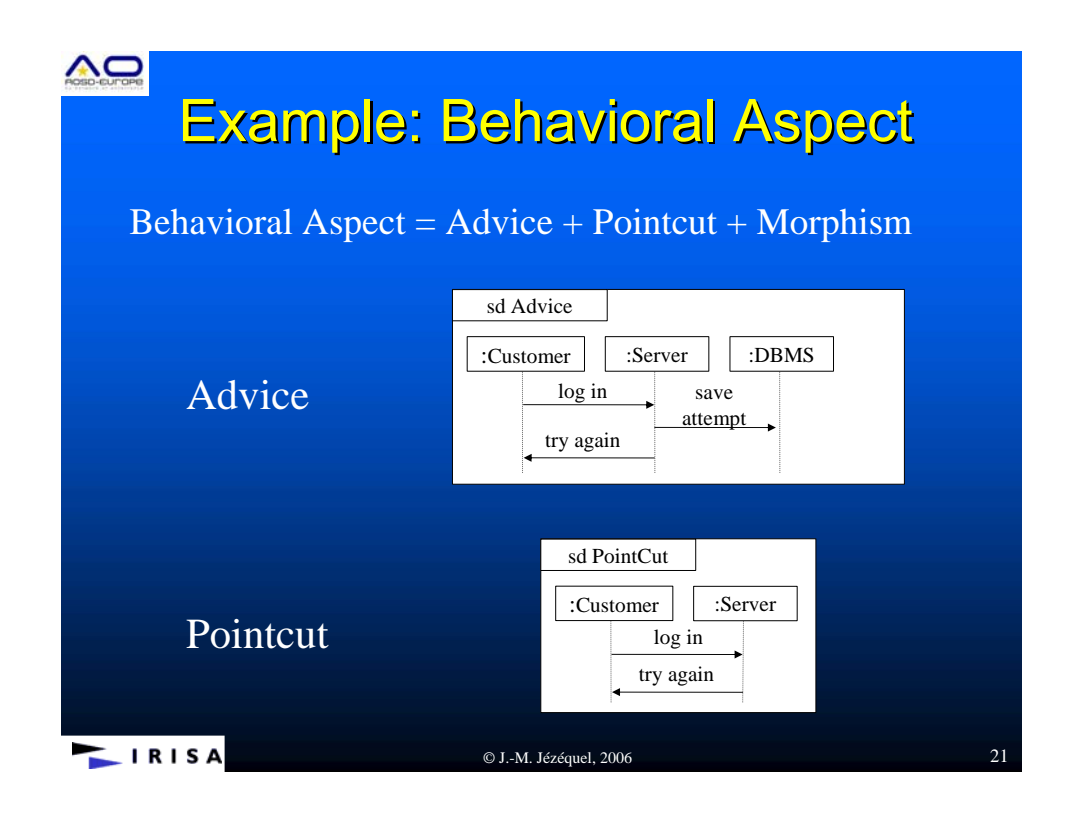

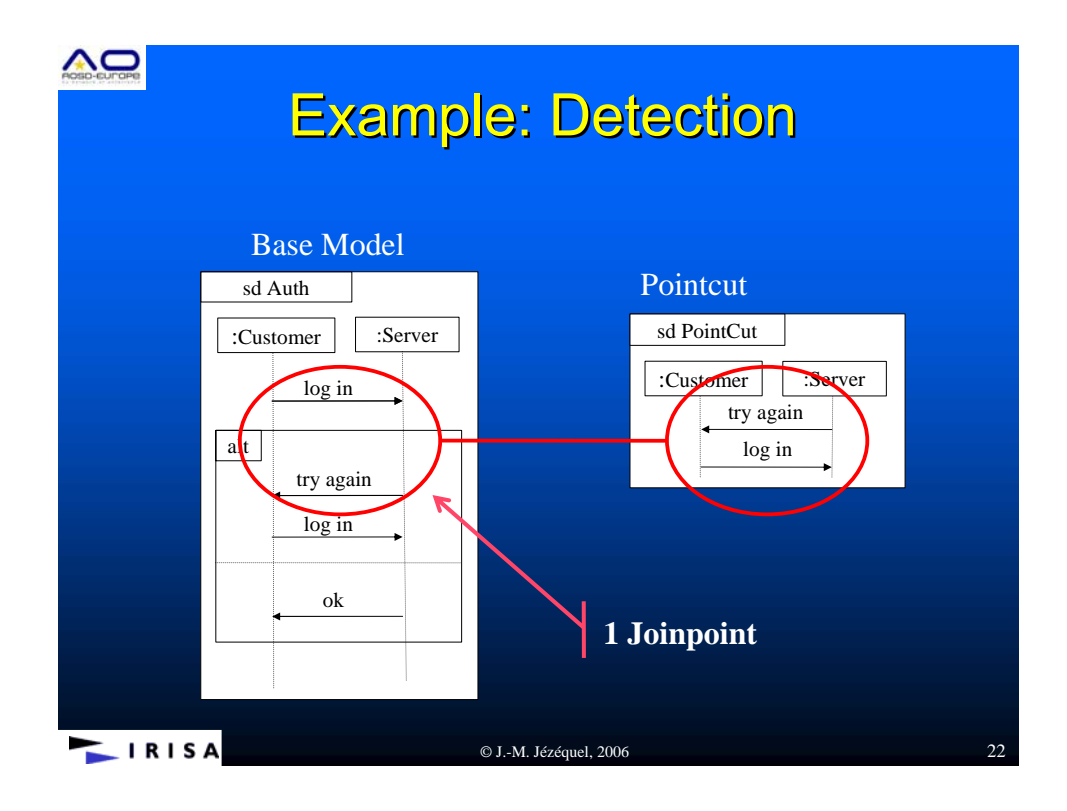

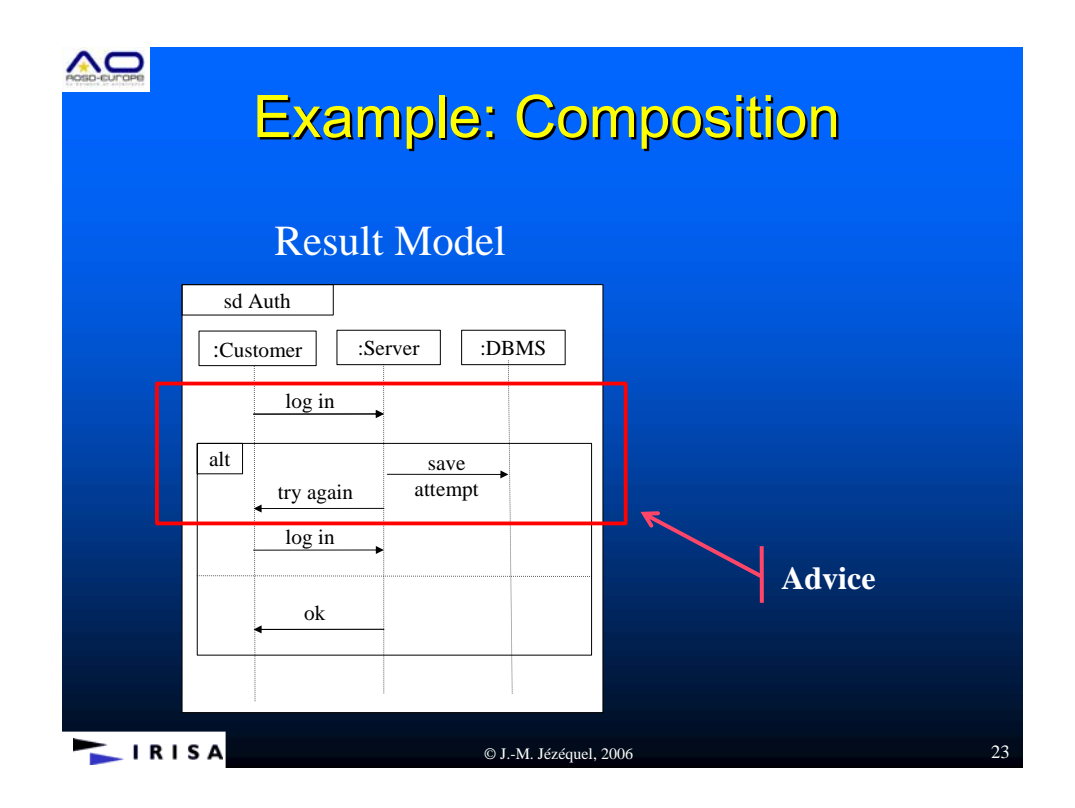

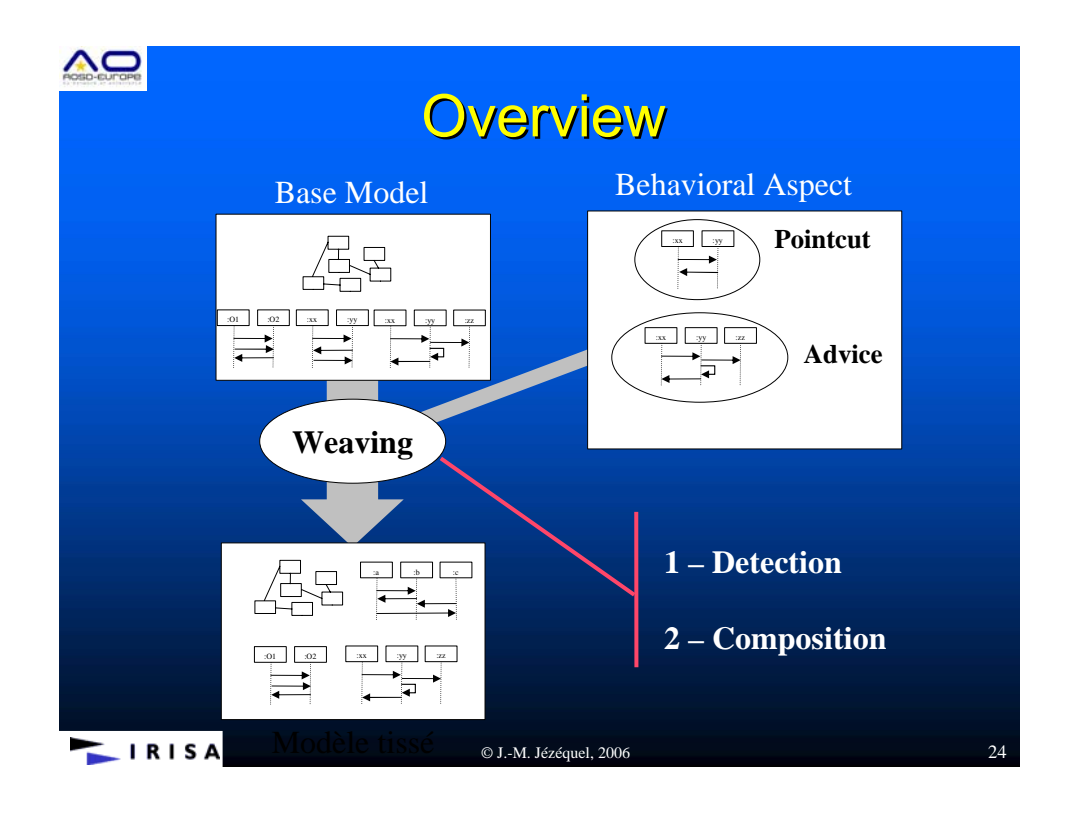

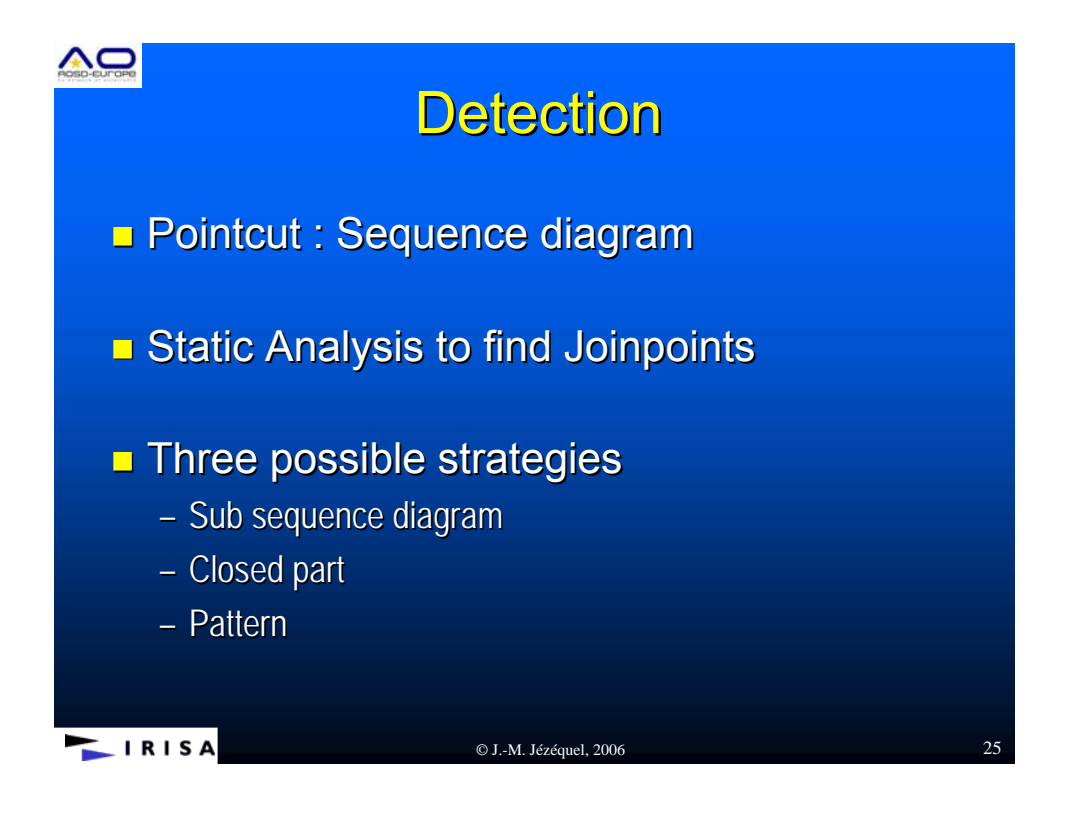

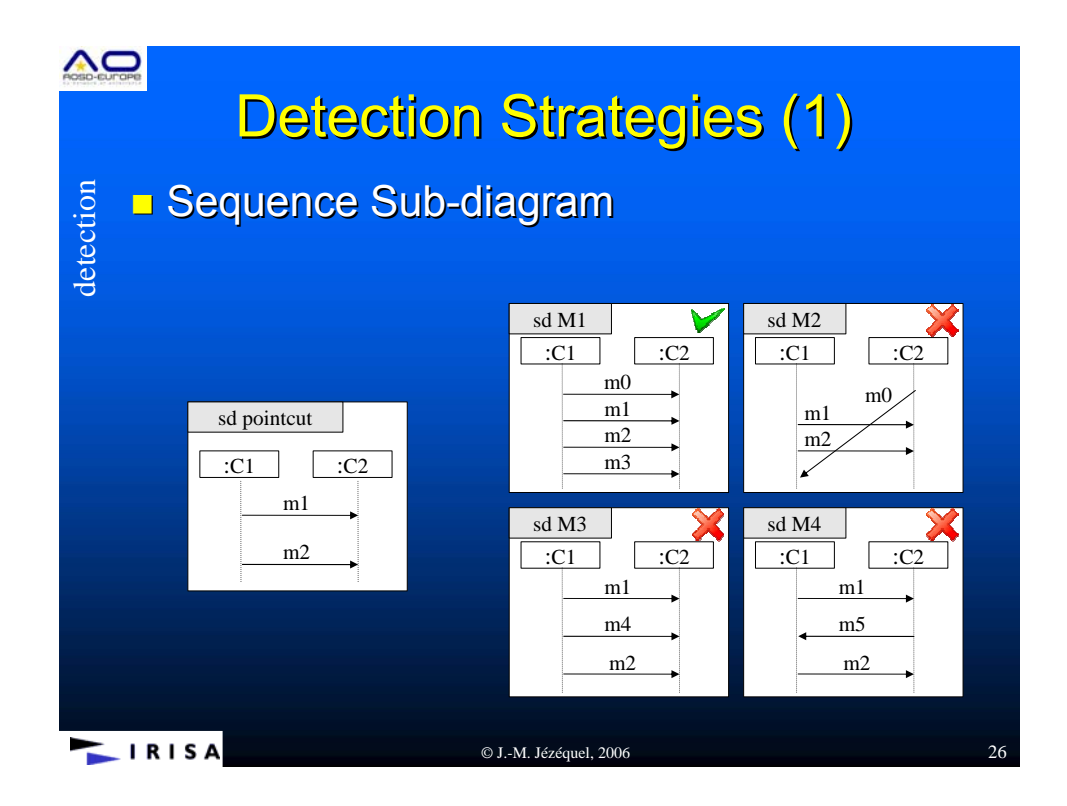

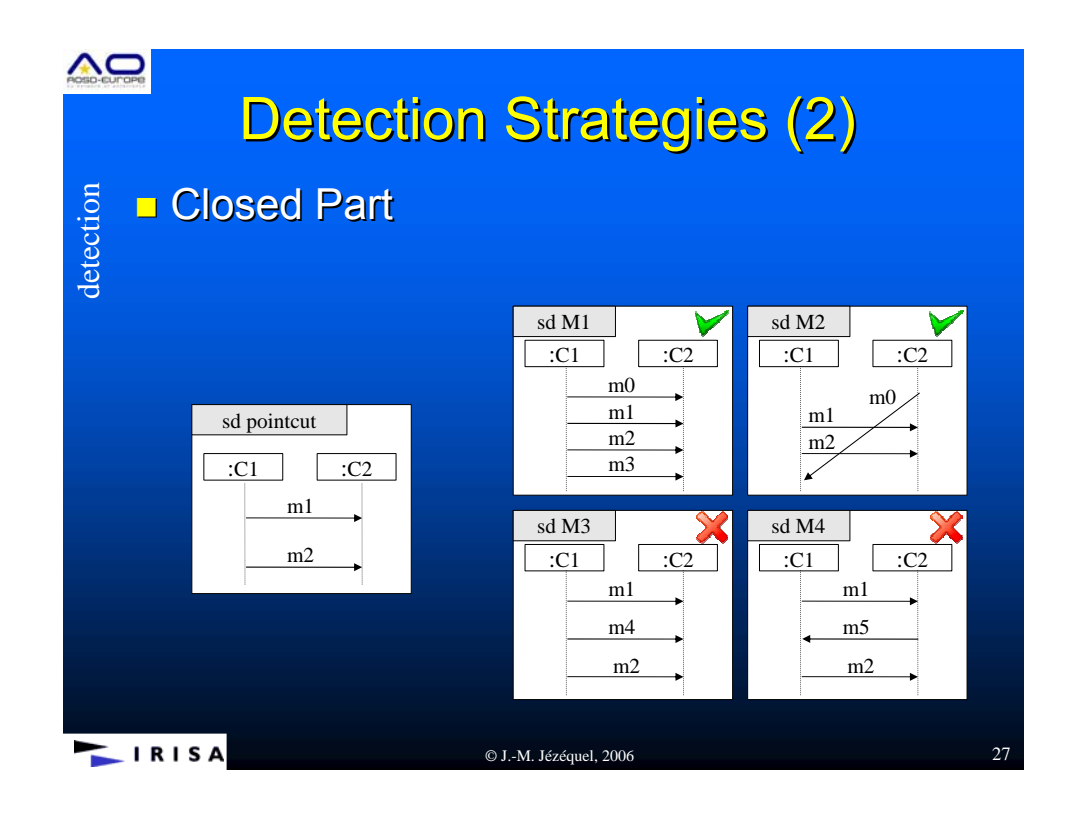

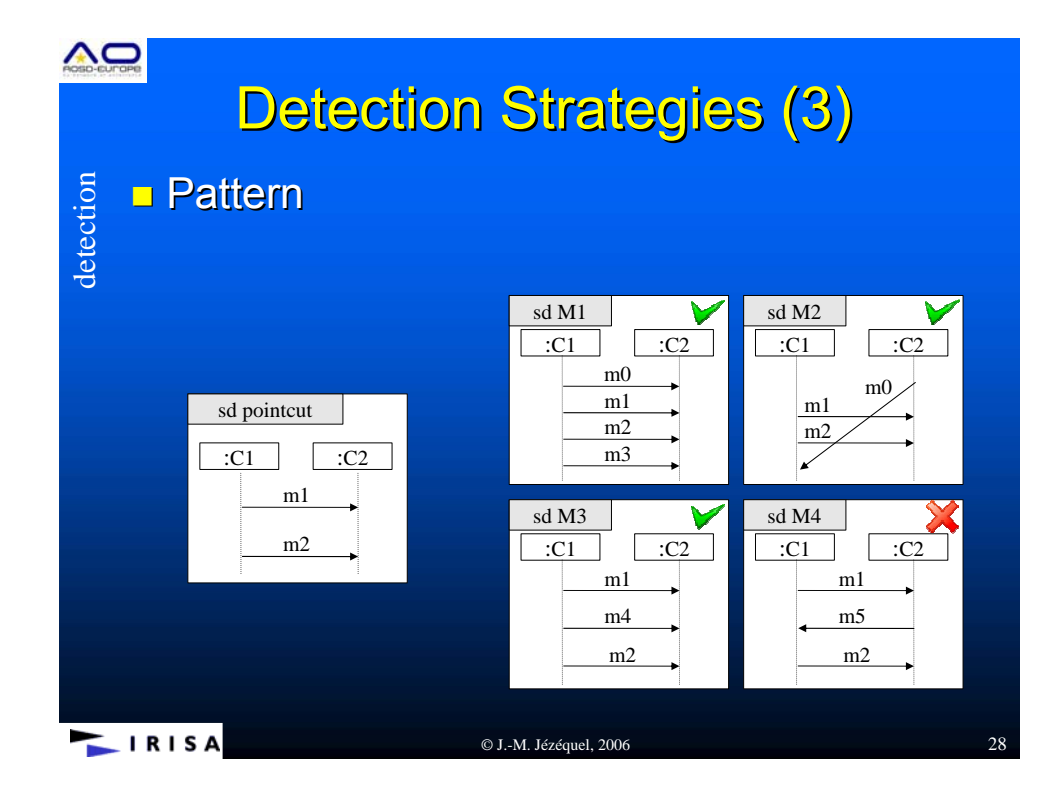

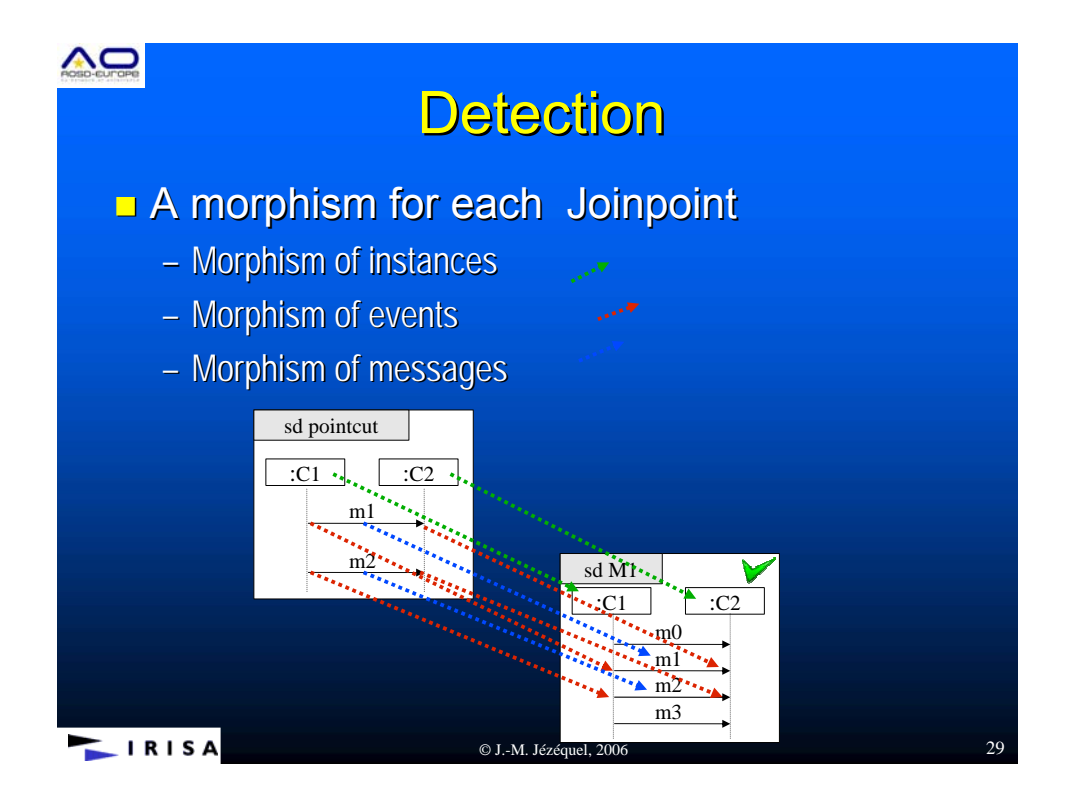

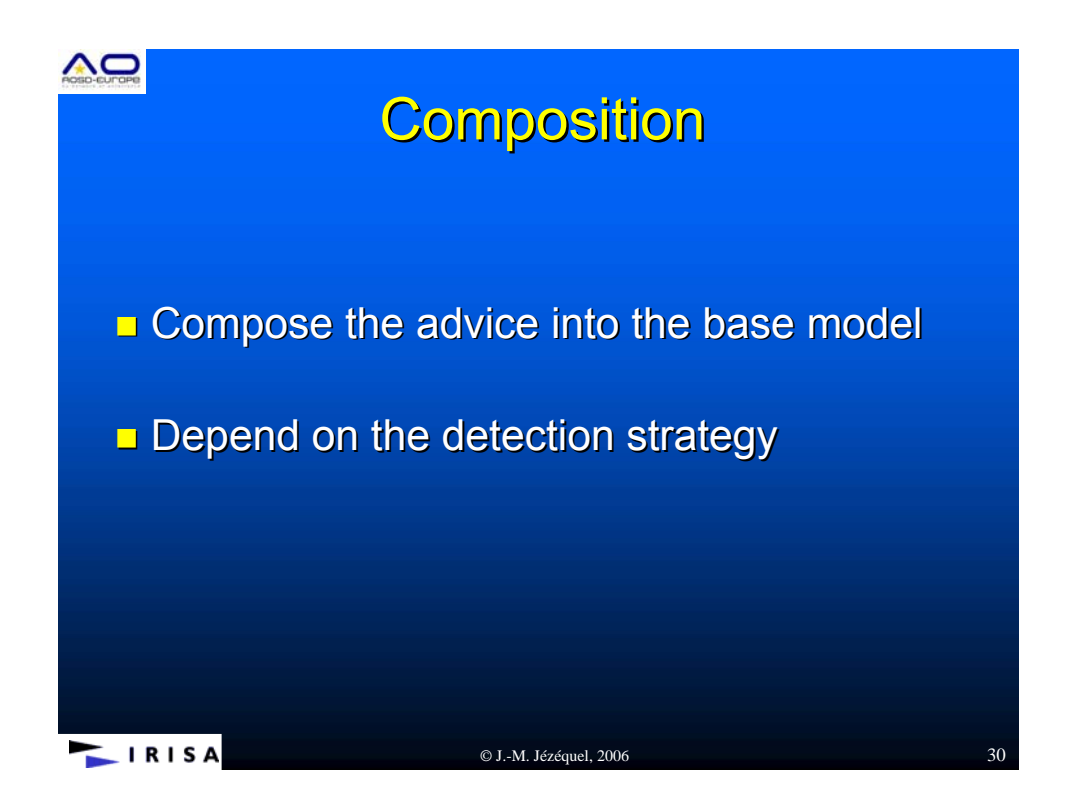

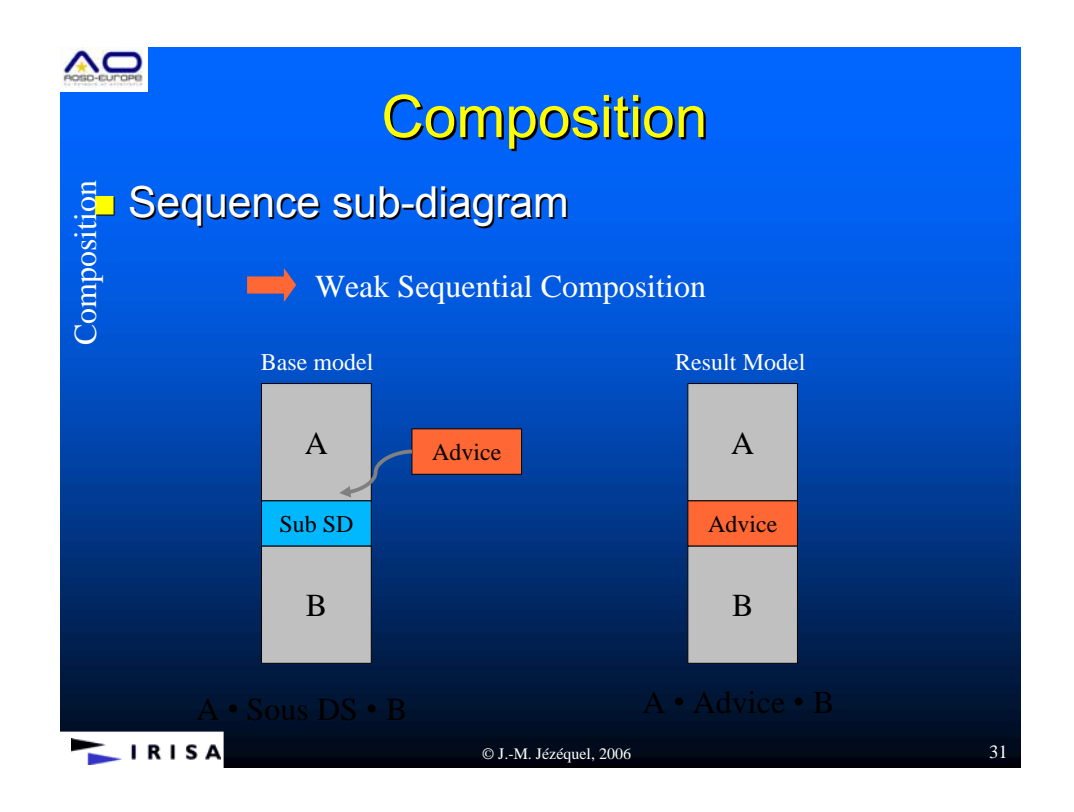

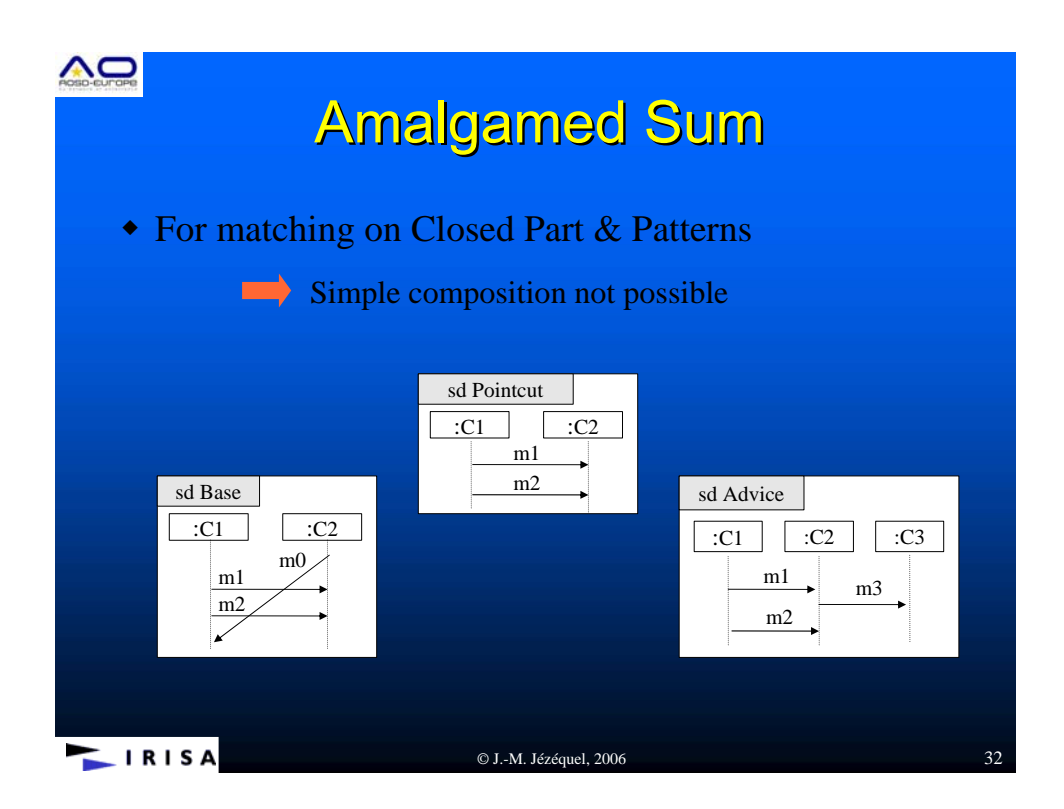

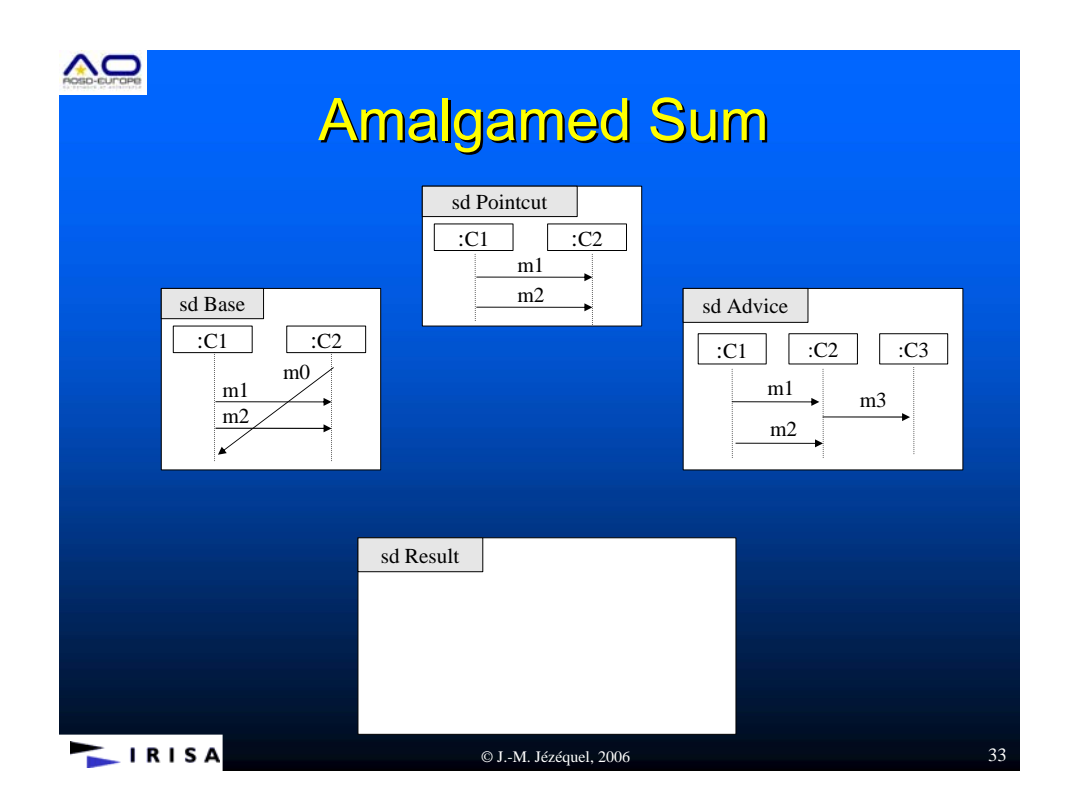

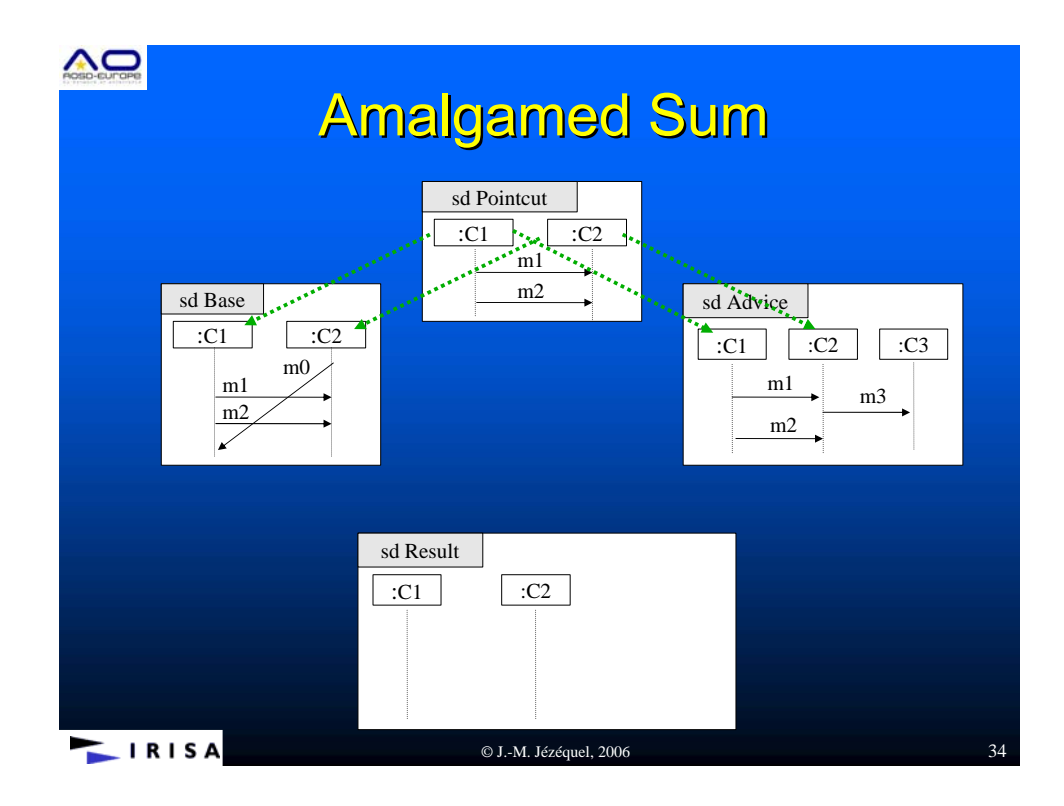

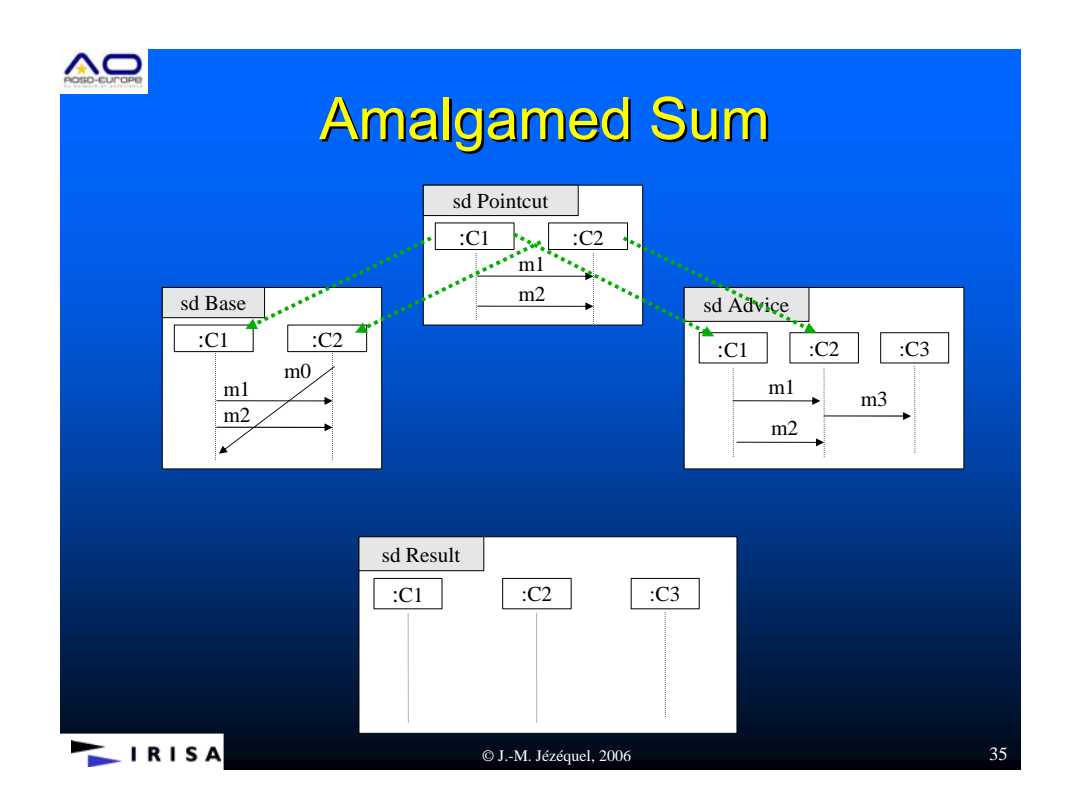

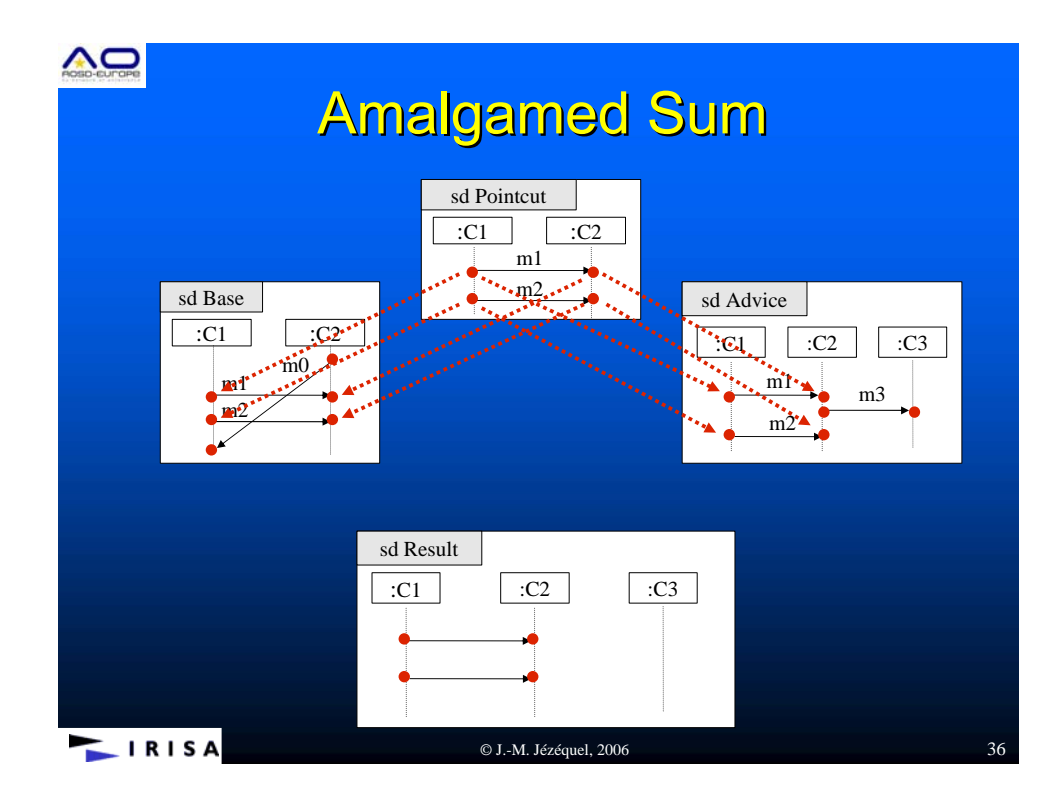

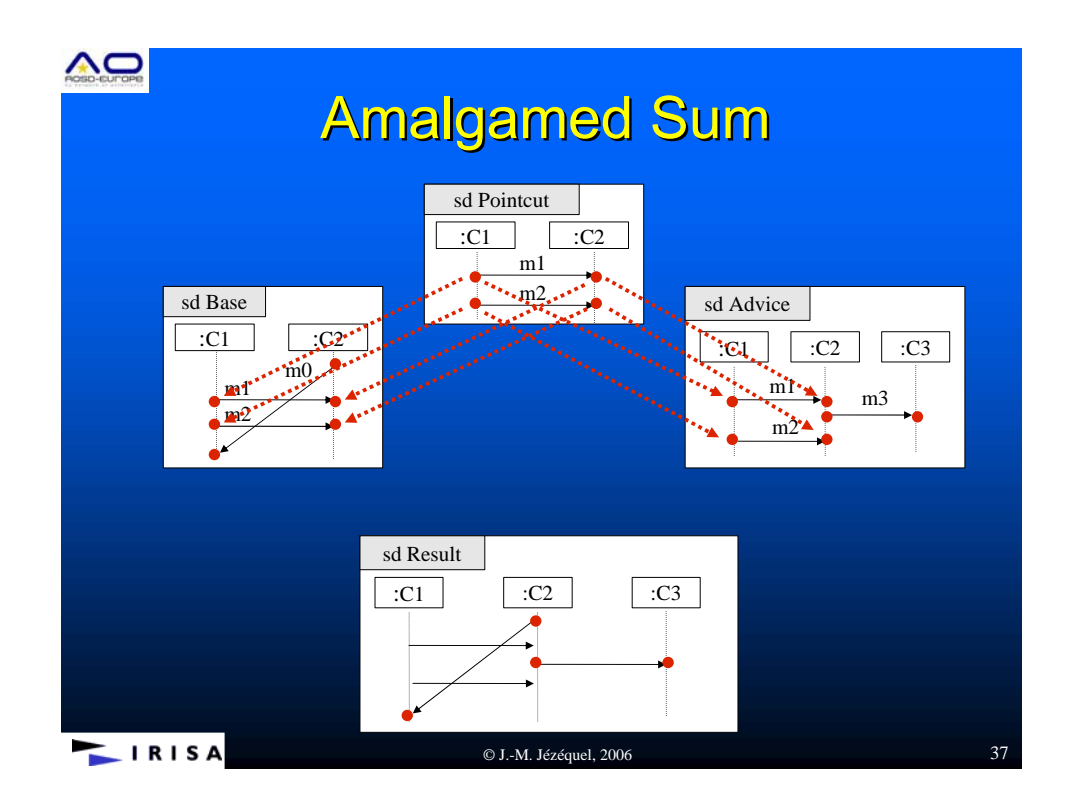

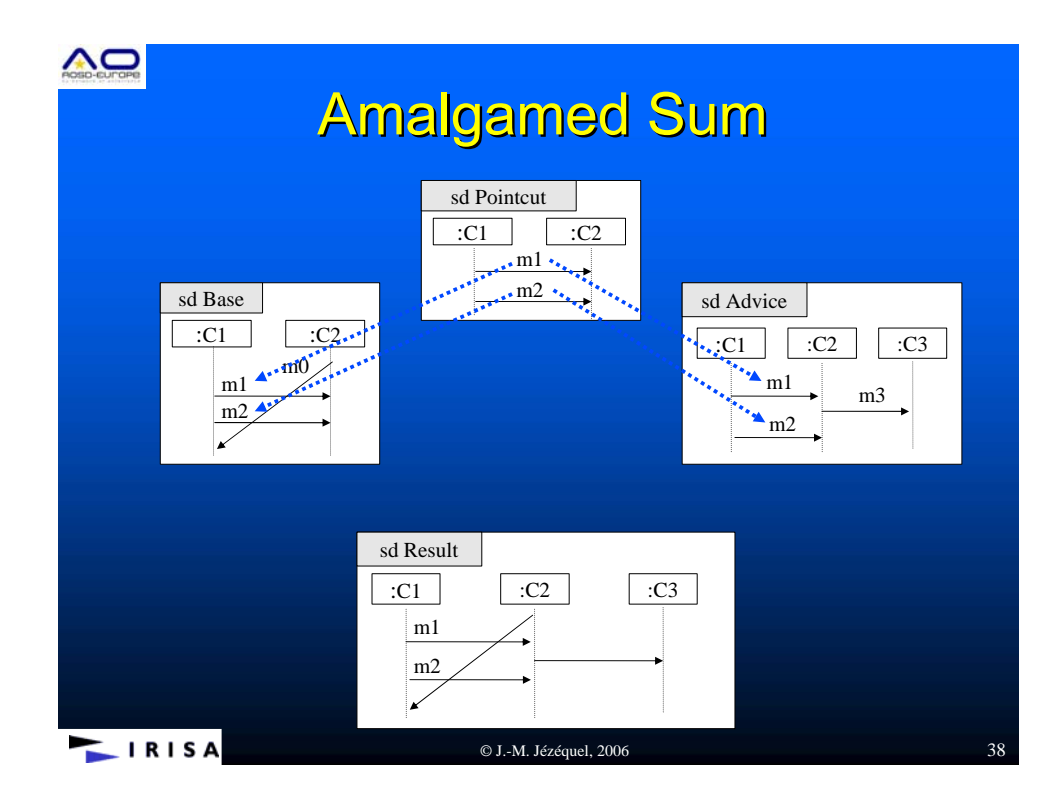

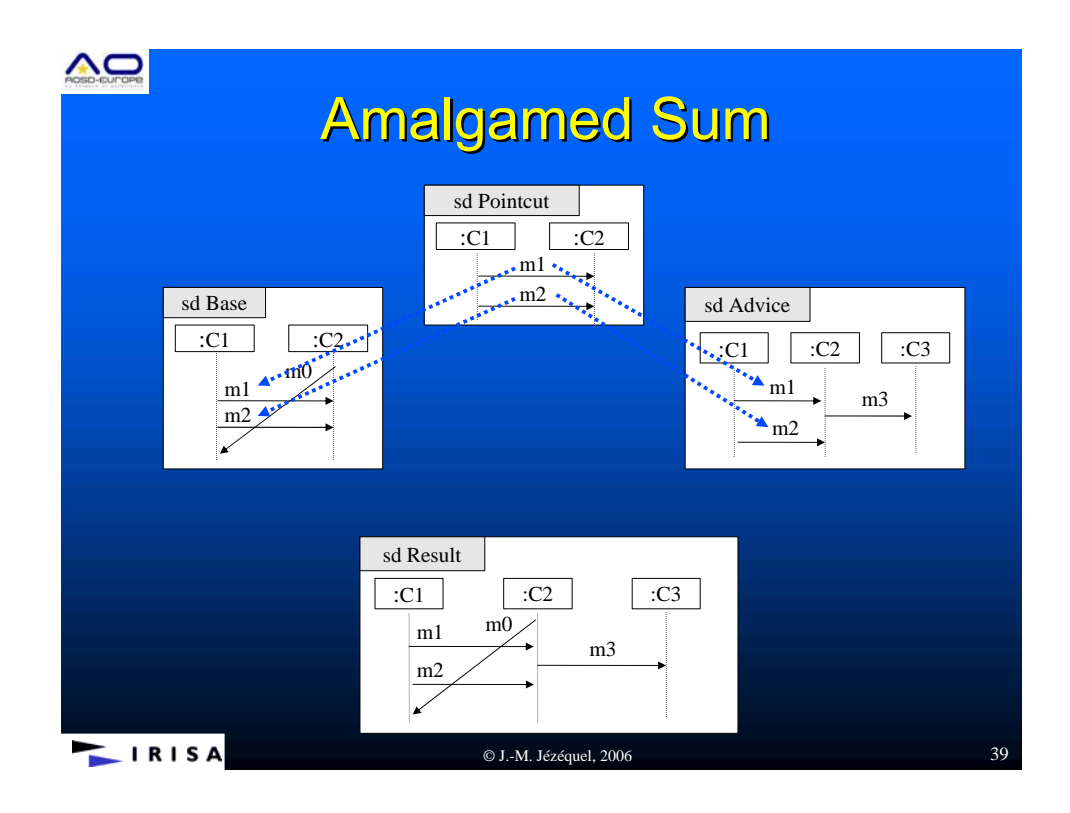

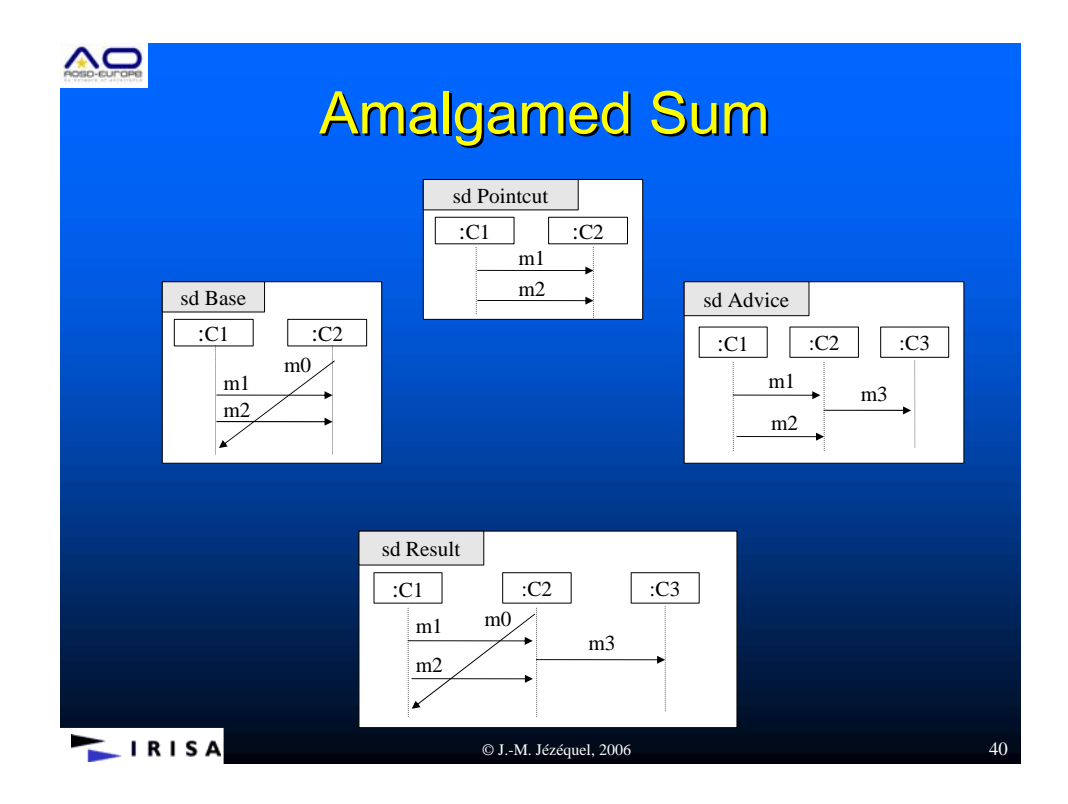

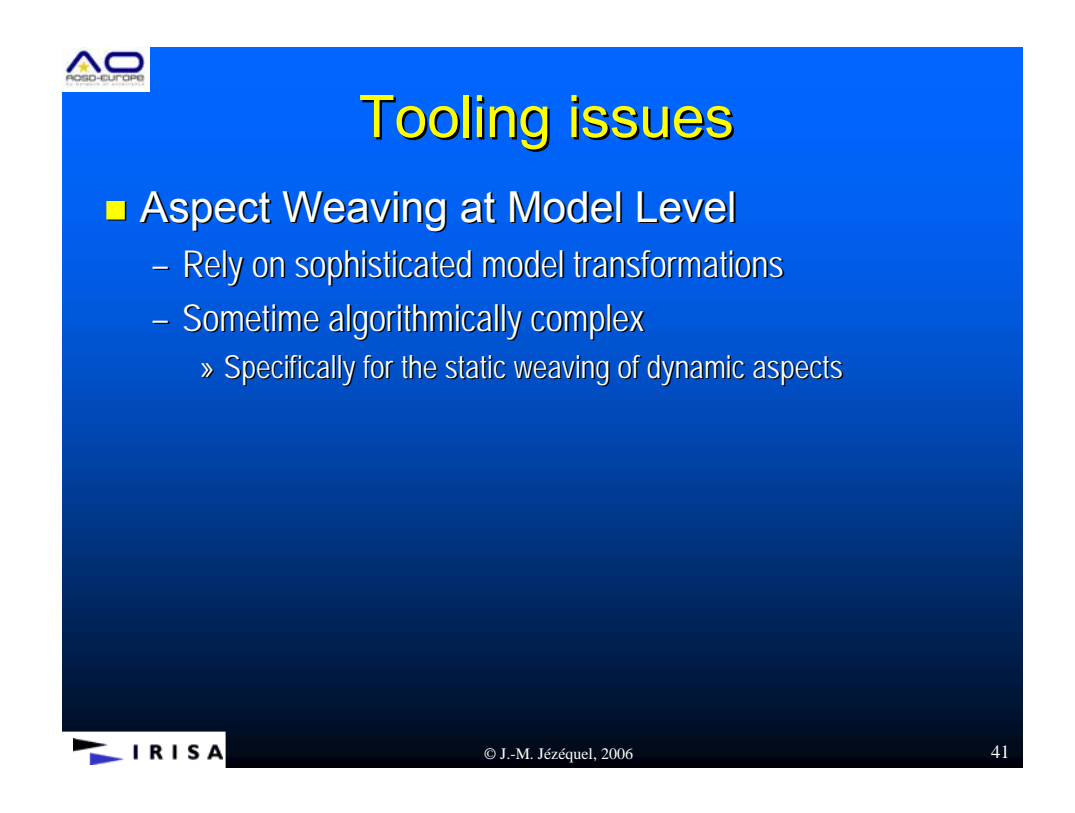

## AO Model-to-Text vs. Model-to-Model  $\blacksquare$  Model-to-Text Transformations – For generating: code, xml, html, doc. – Should be limited to syntactic level transcoding  $\blacksquare$  Model-to-Model Transformations – PIM to PSM a la OMG MDA – Refining models – Reverse engineering (code to models)  $-$  Generating new views – Applying design patterns – Refactoring models  $-$  Deriving products in a product line  $-$  ... any model engineering activity that can be automated... **LIRISA** © J.-M. Jézéquel, 2006 42

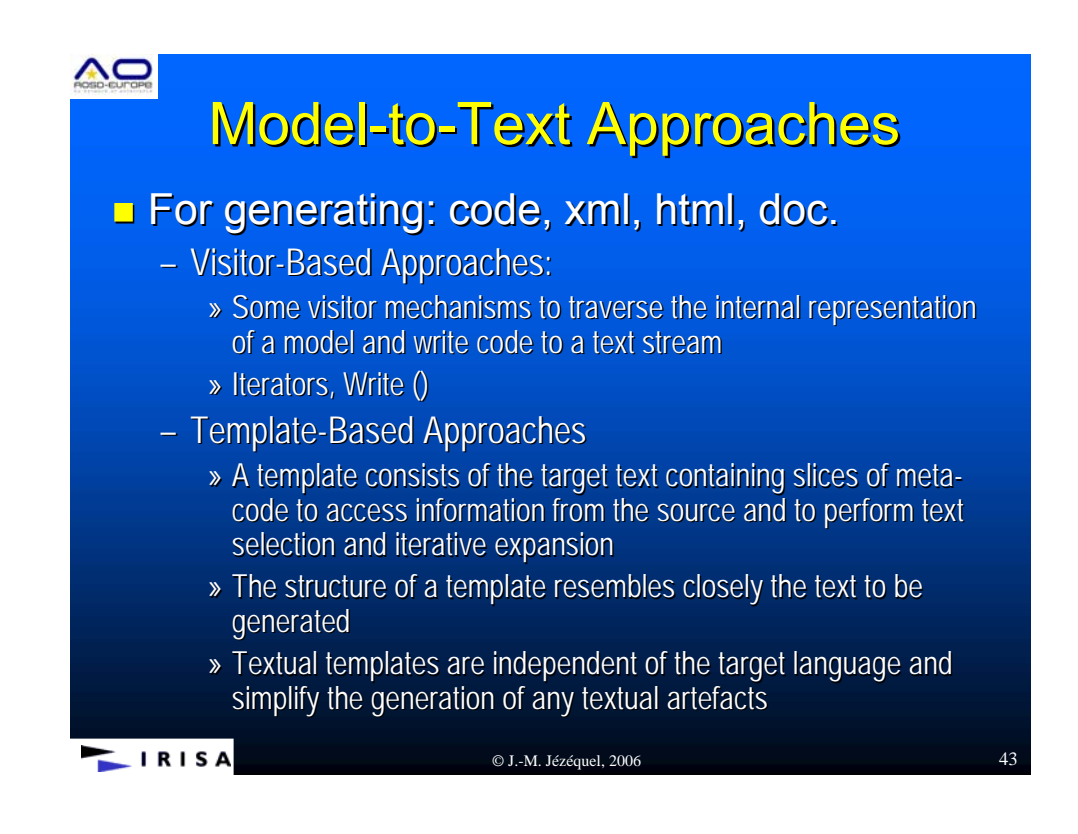

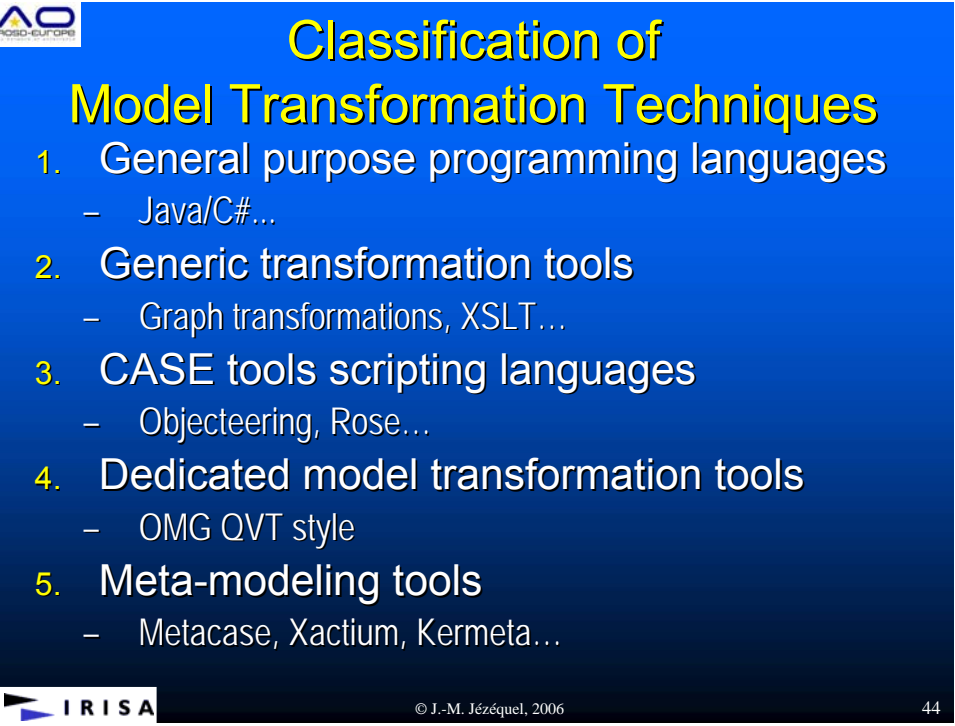

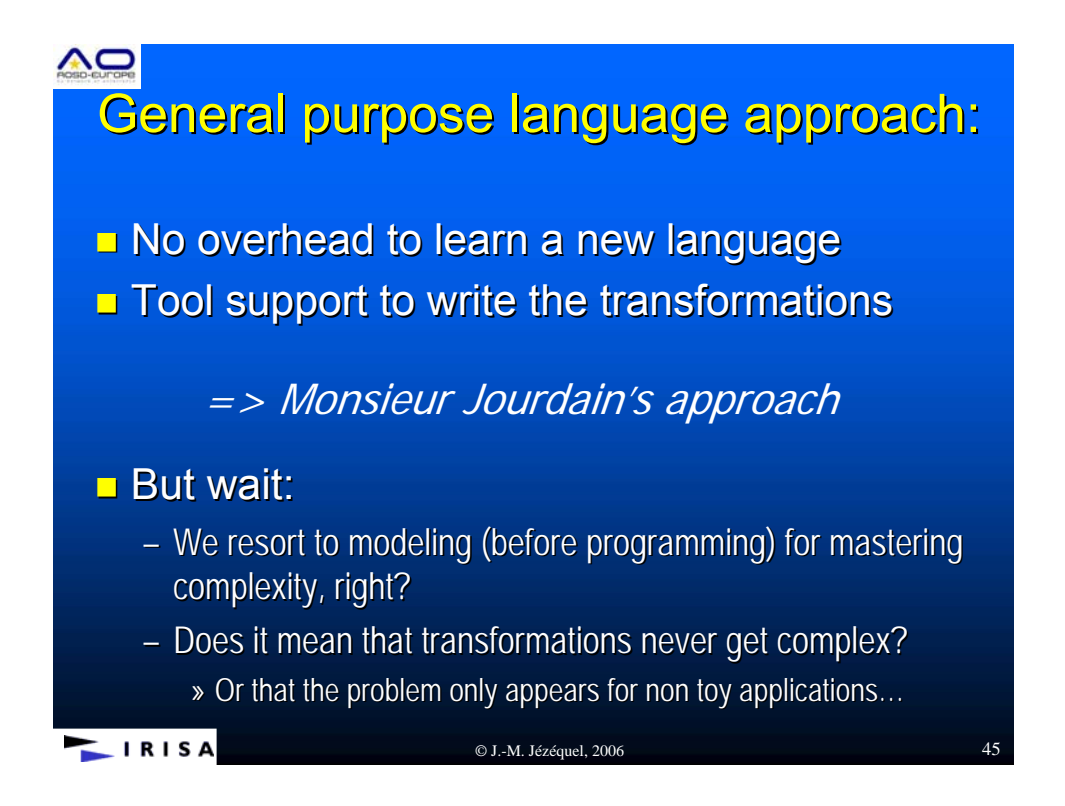

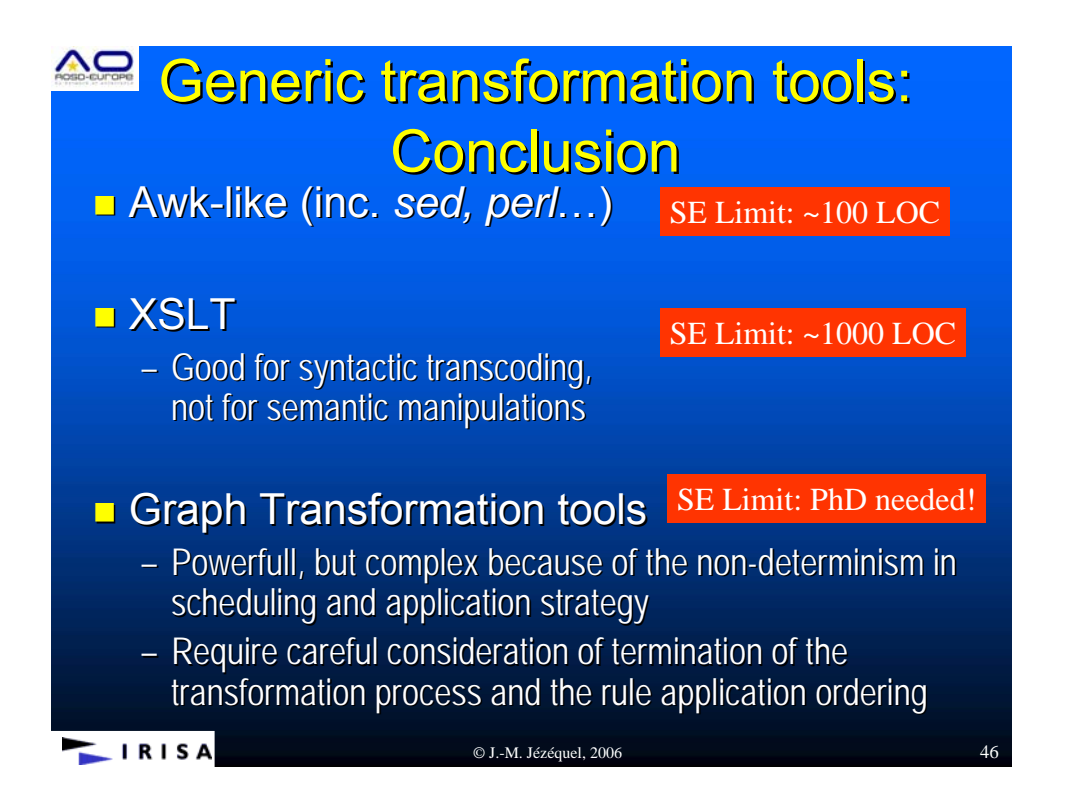

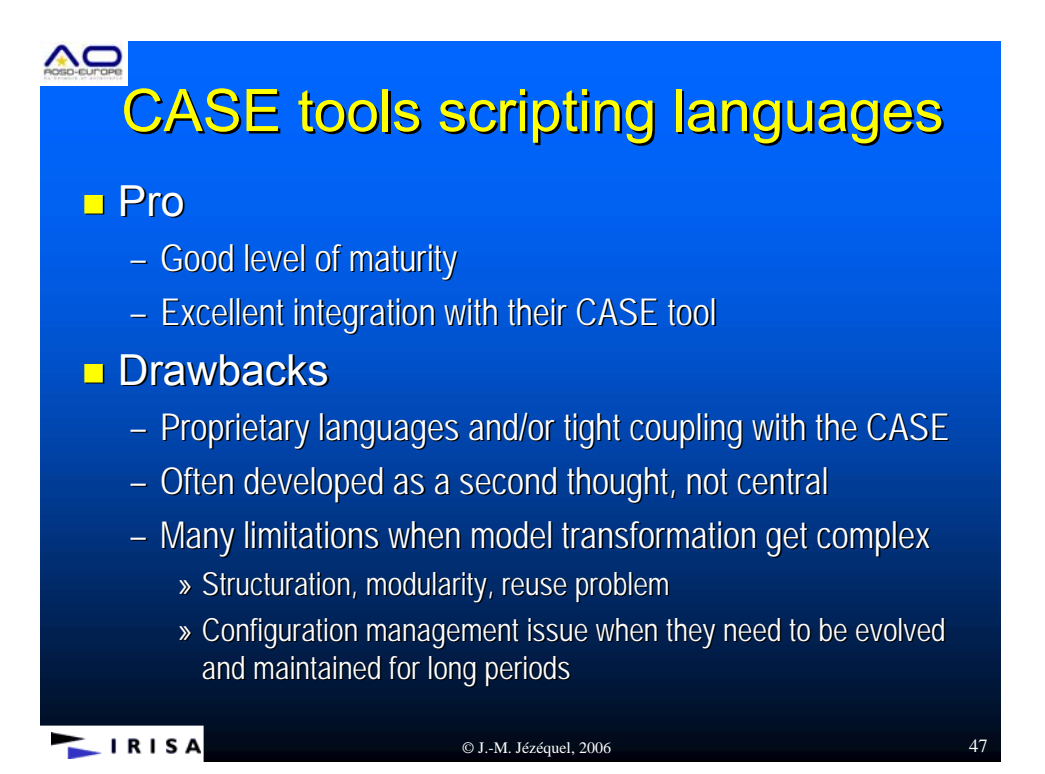

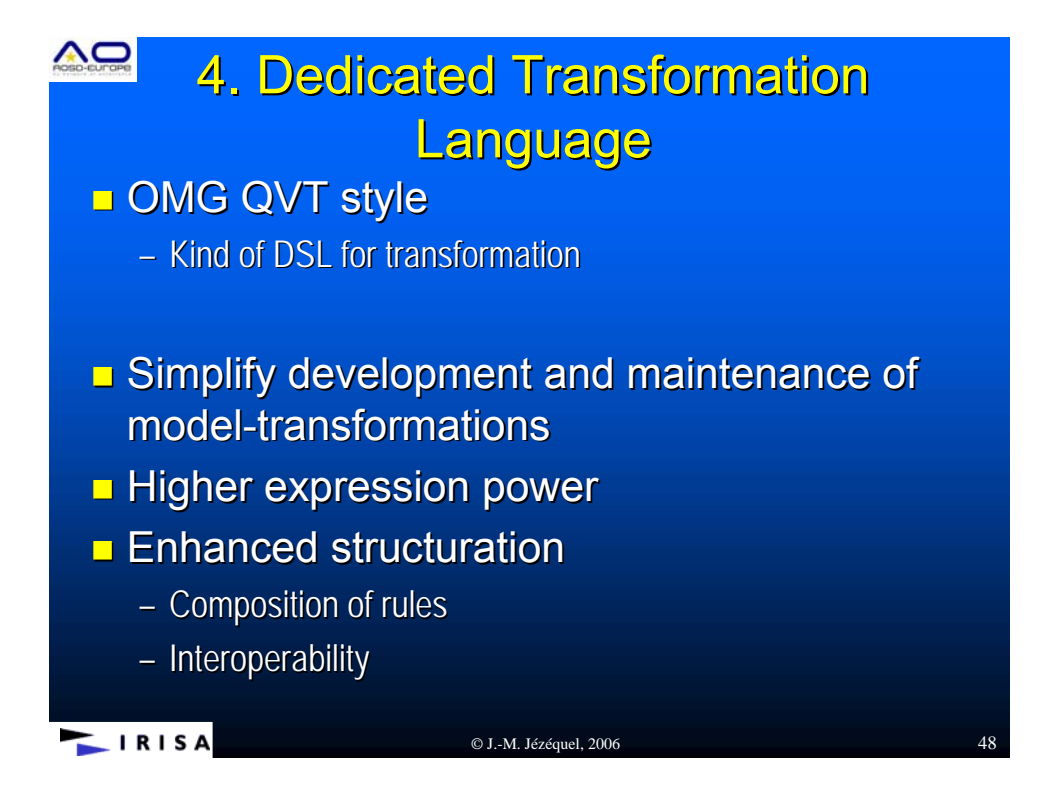

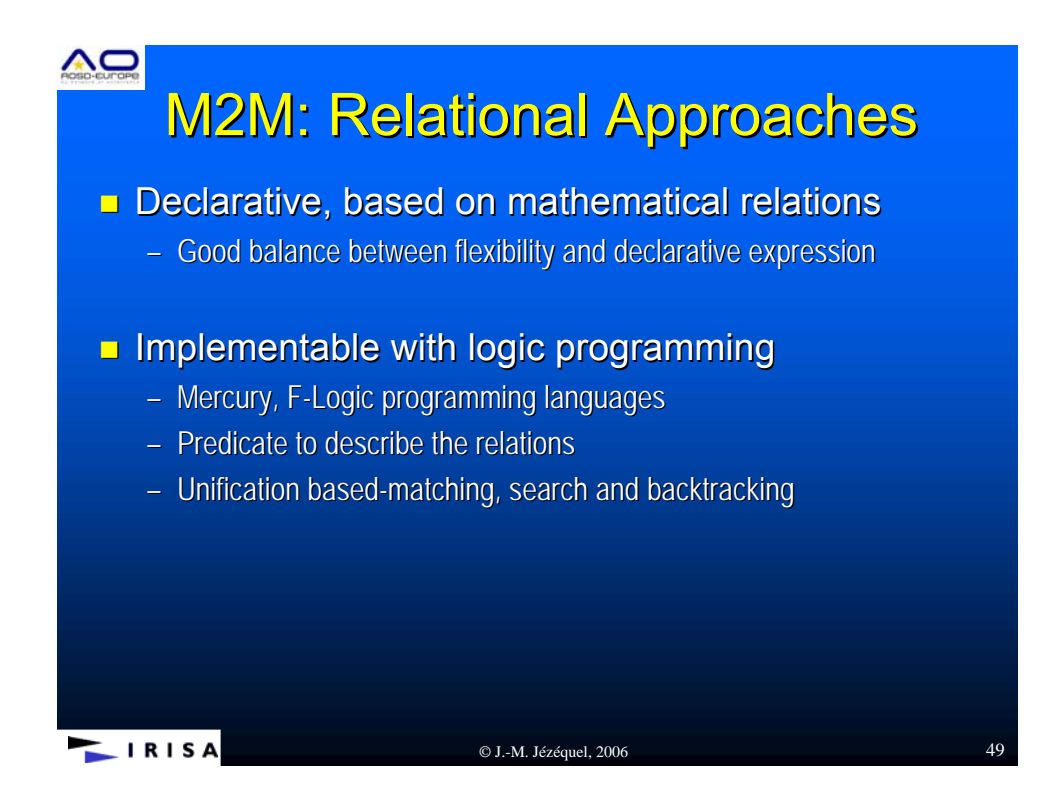

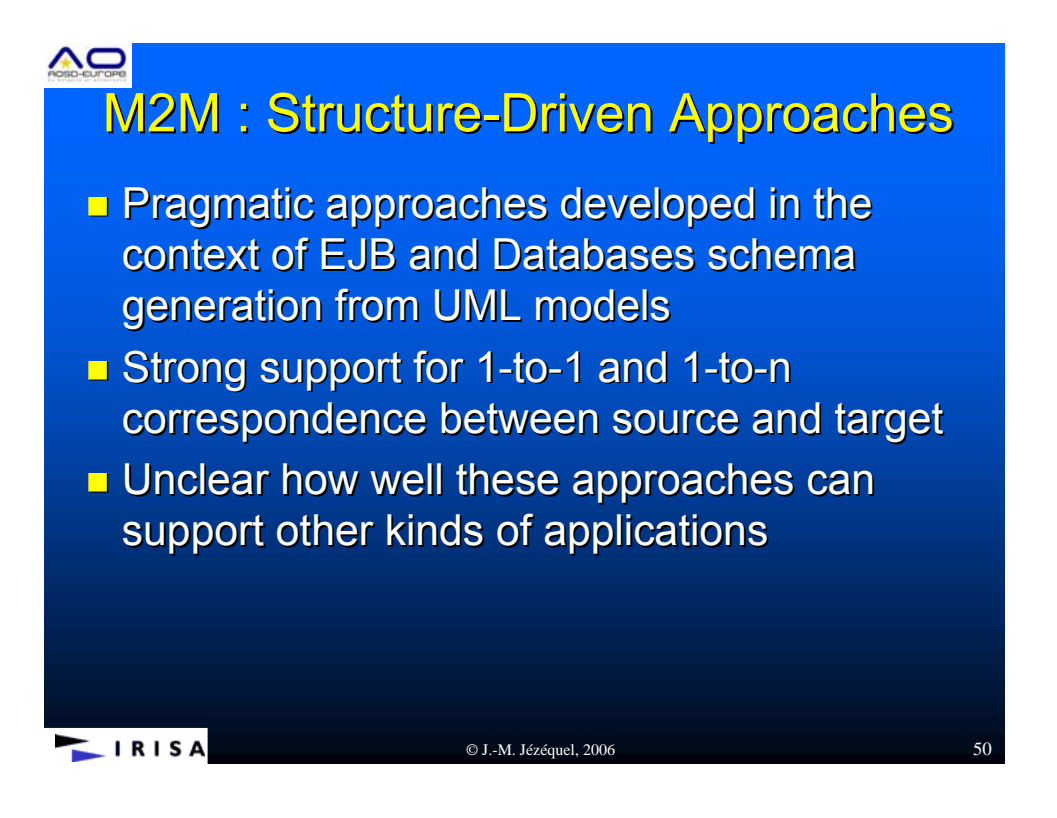

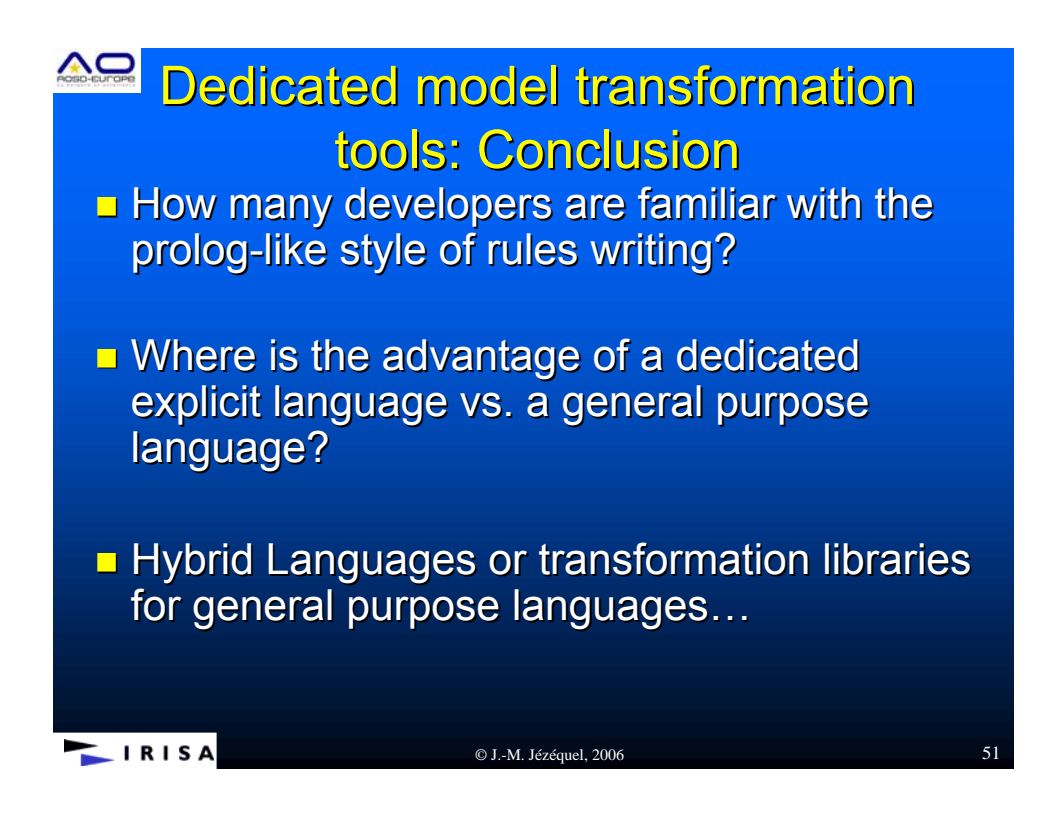

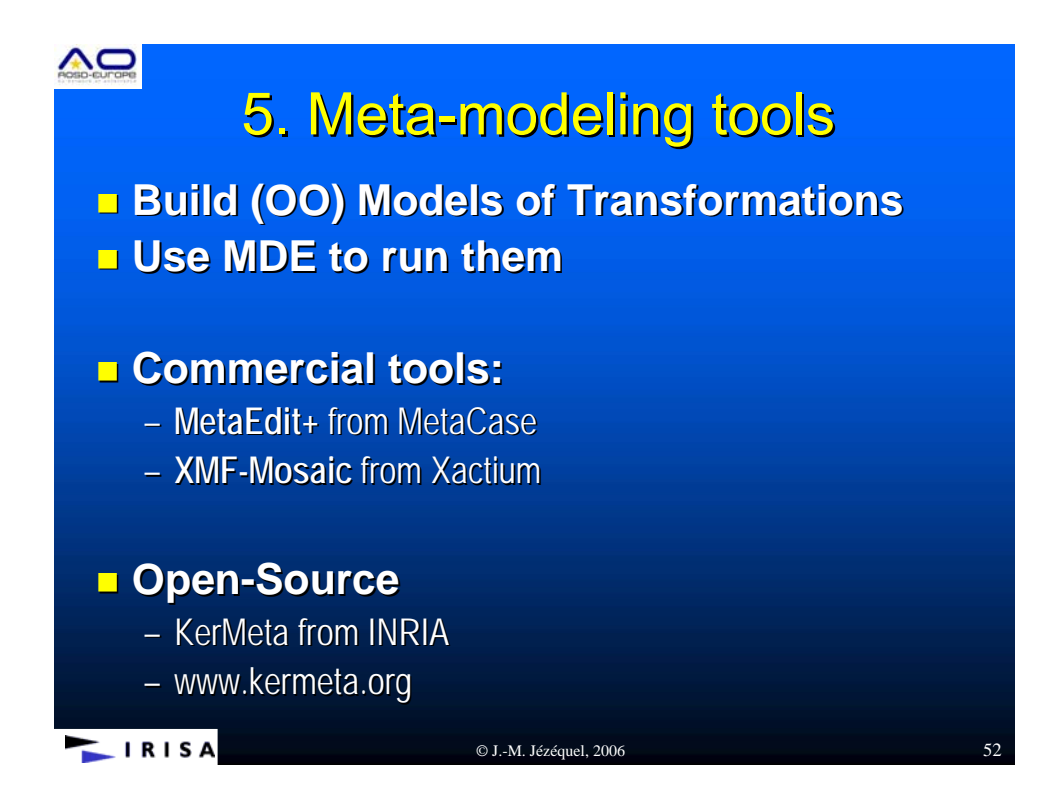

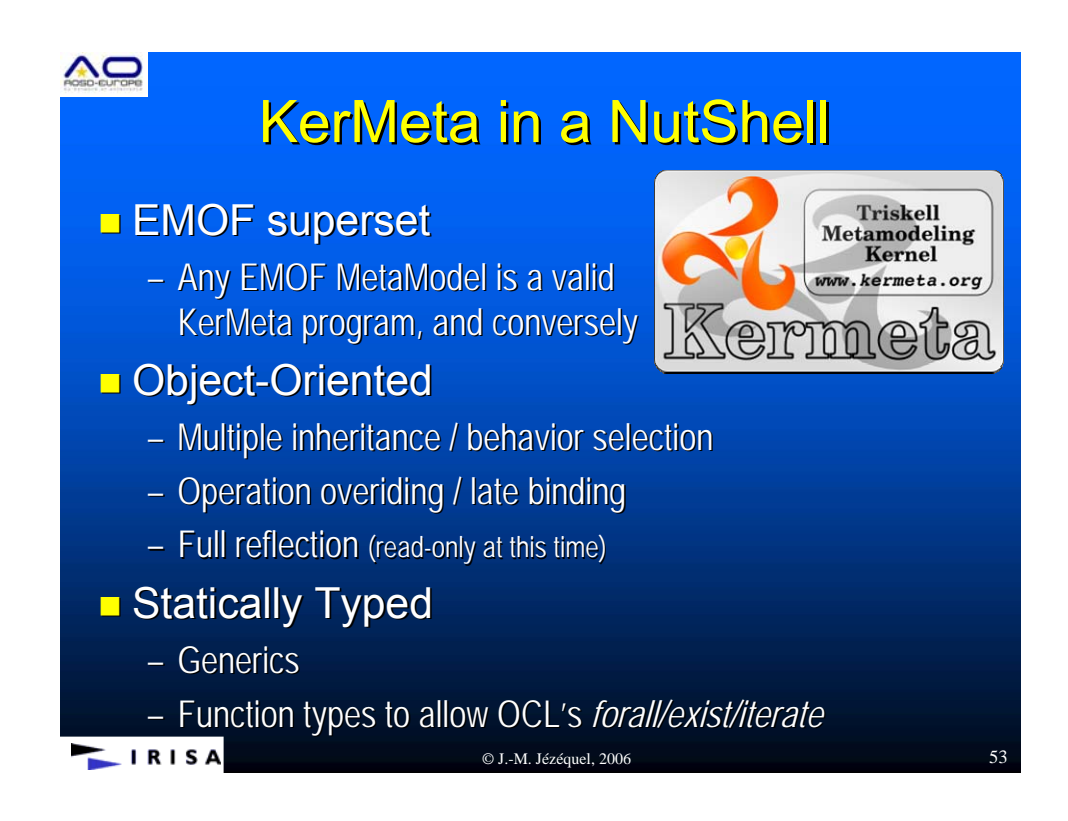

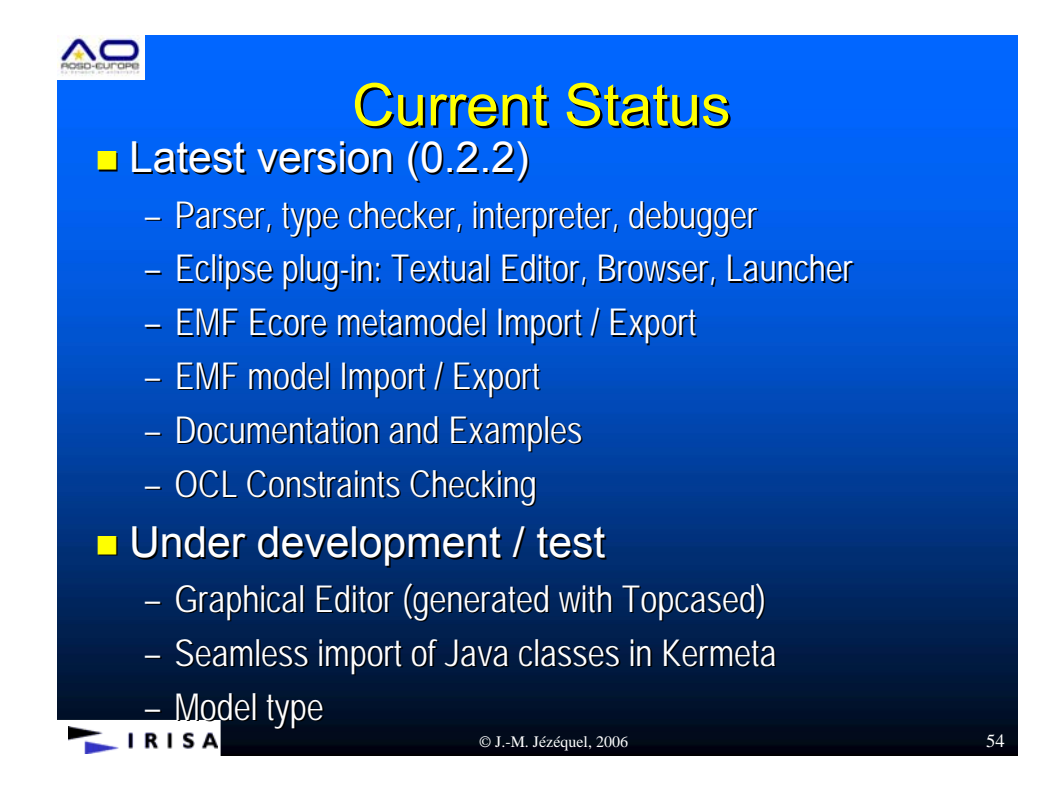

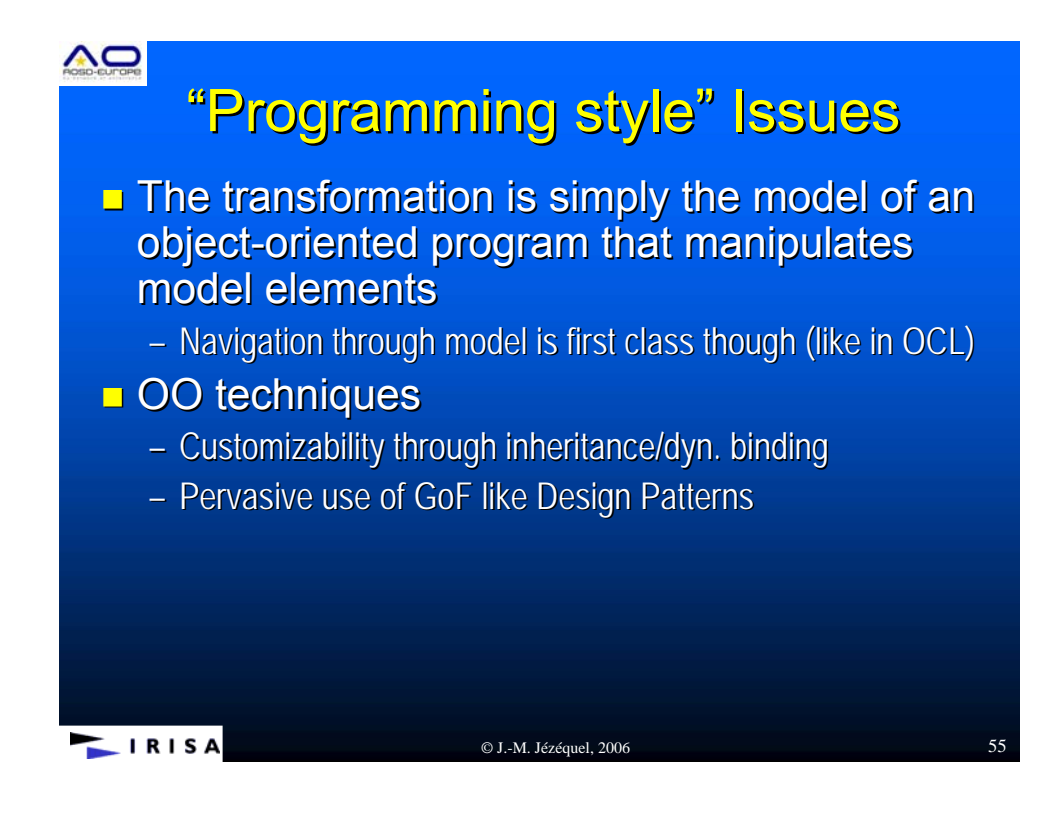

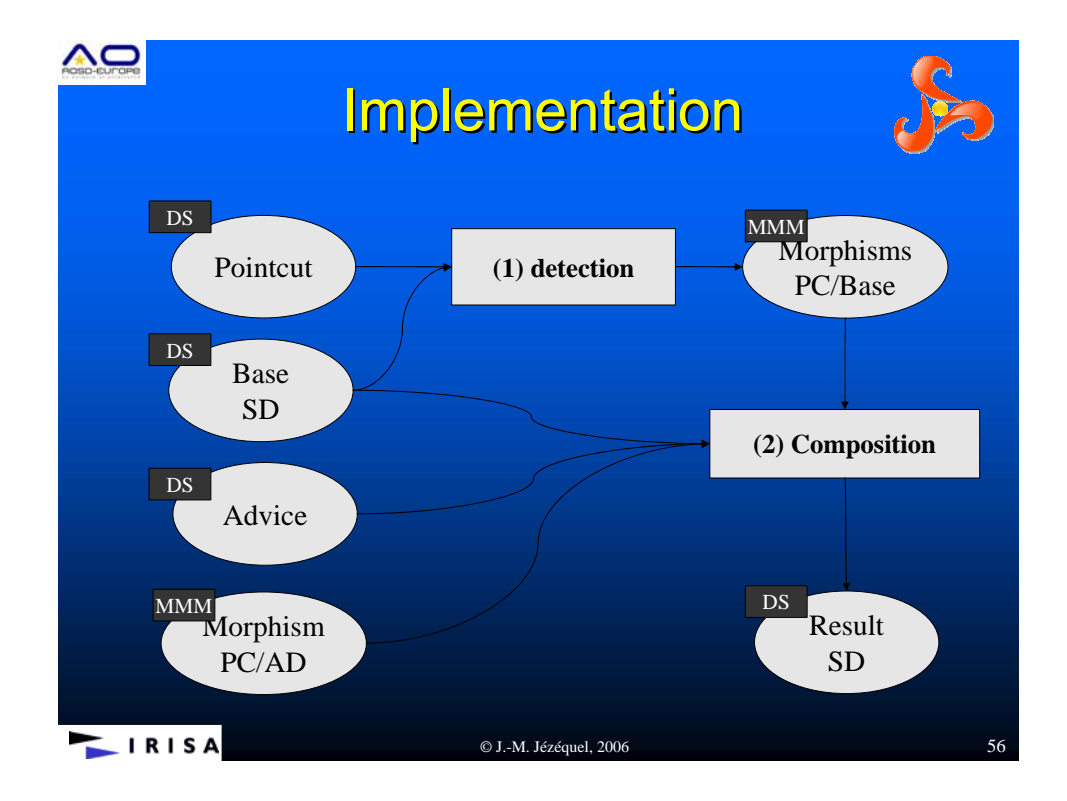

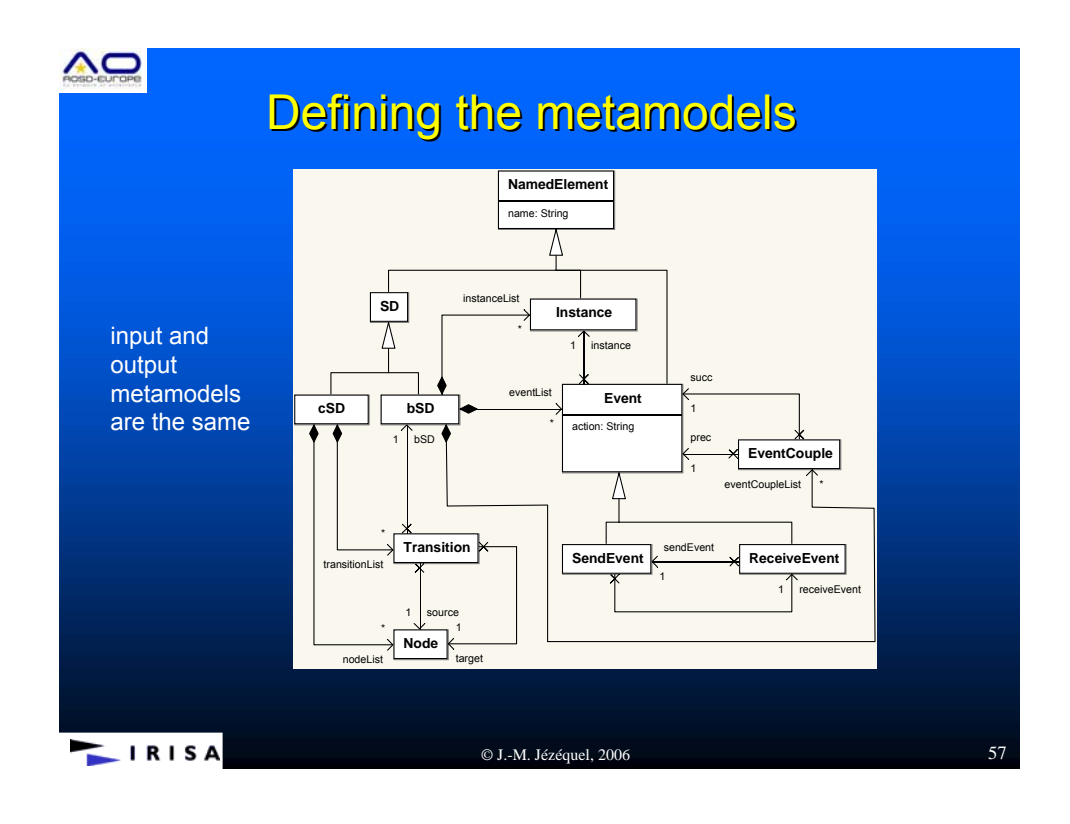

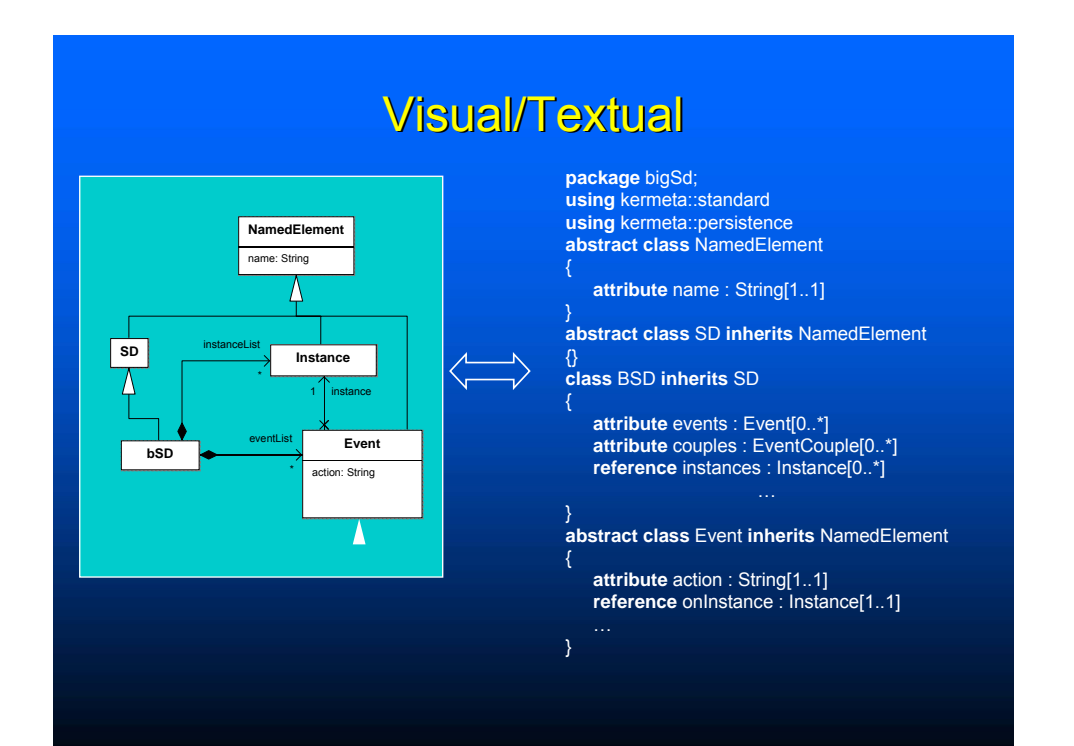

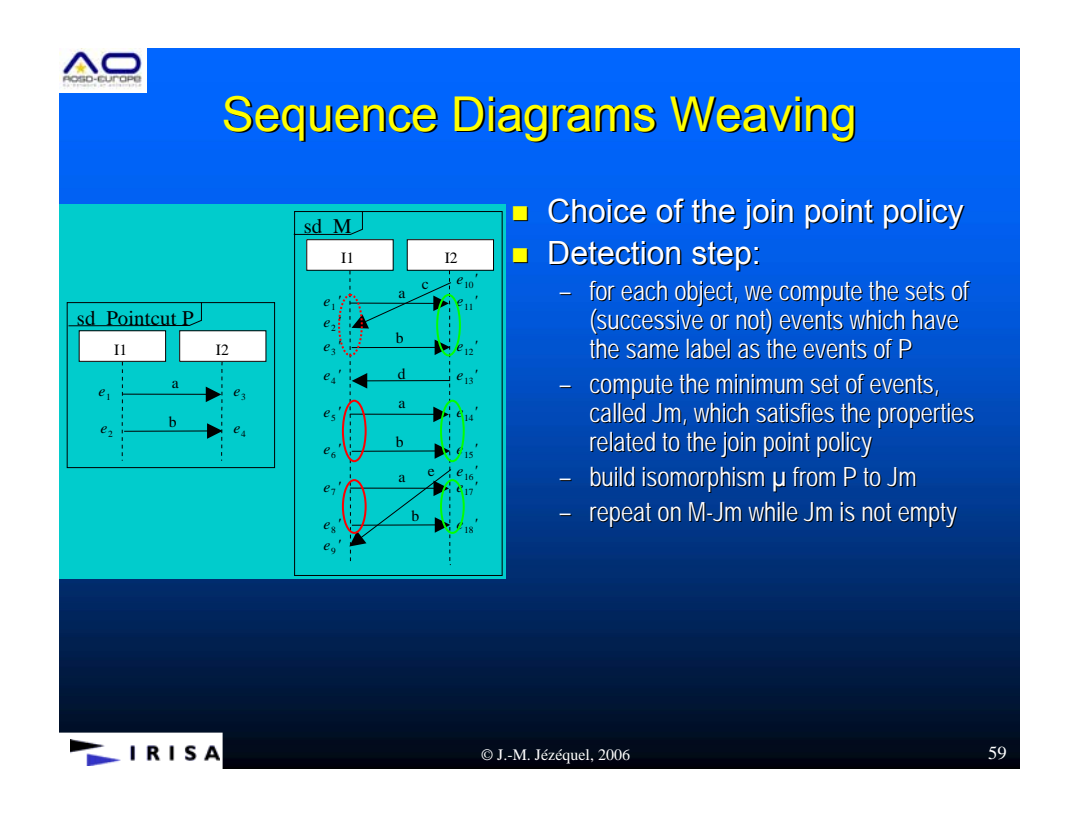

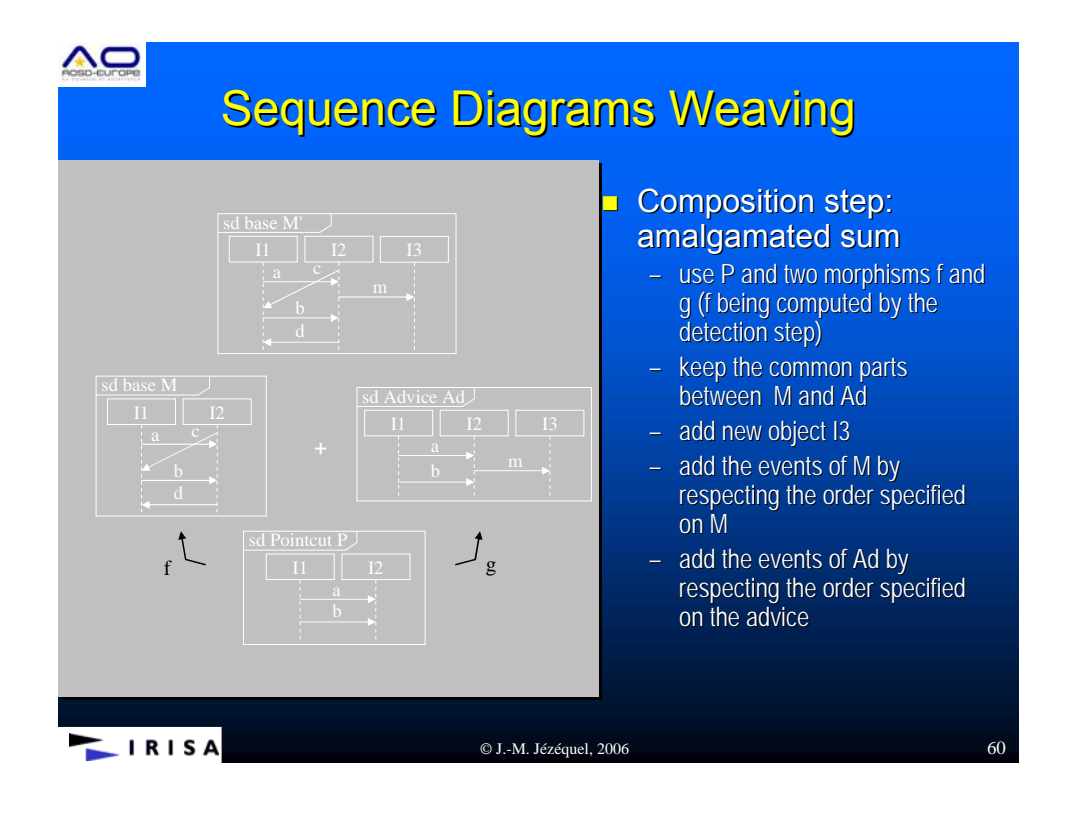

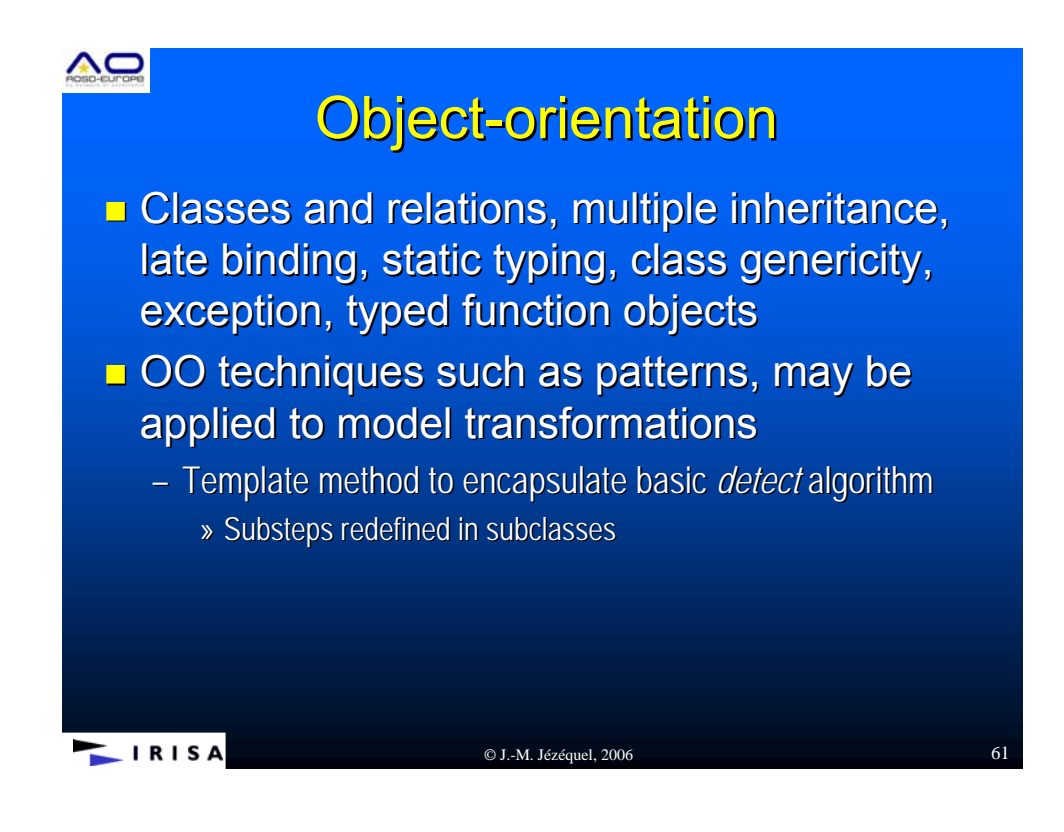

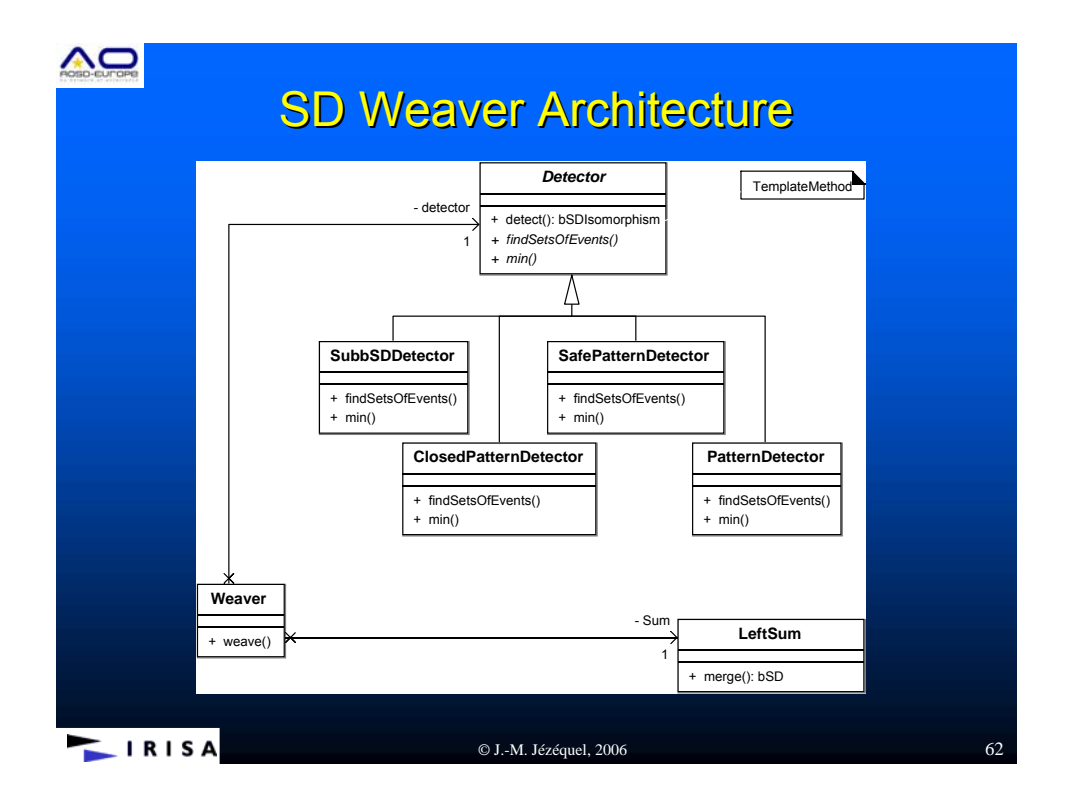

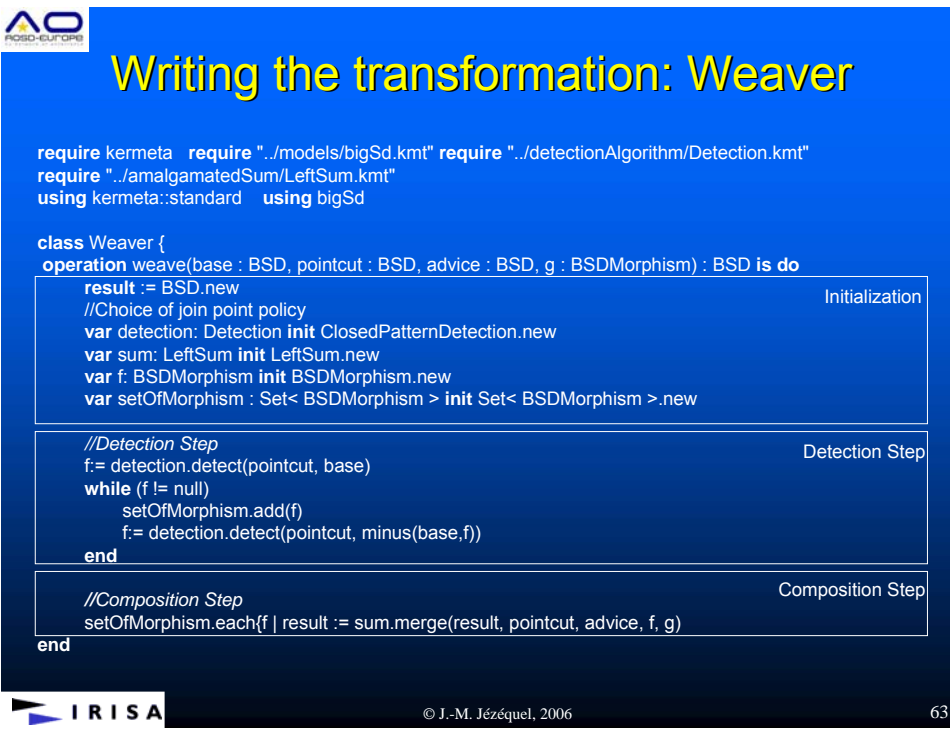

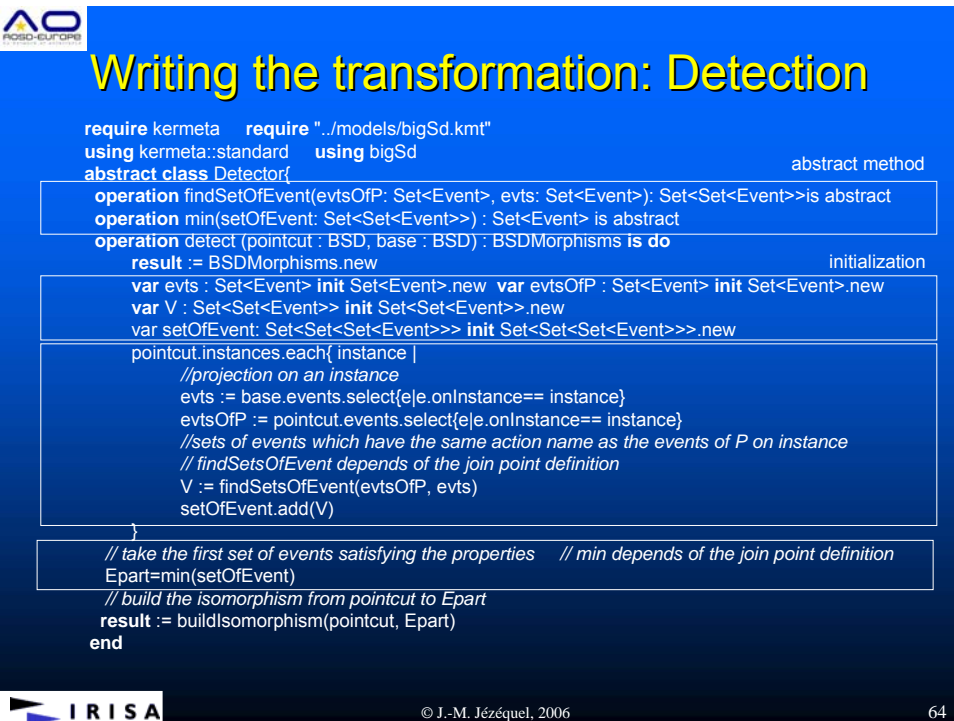

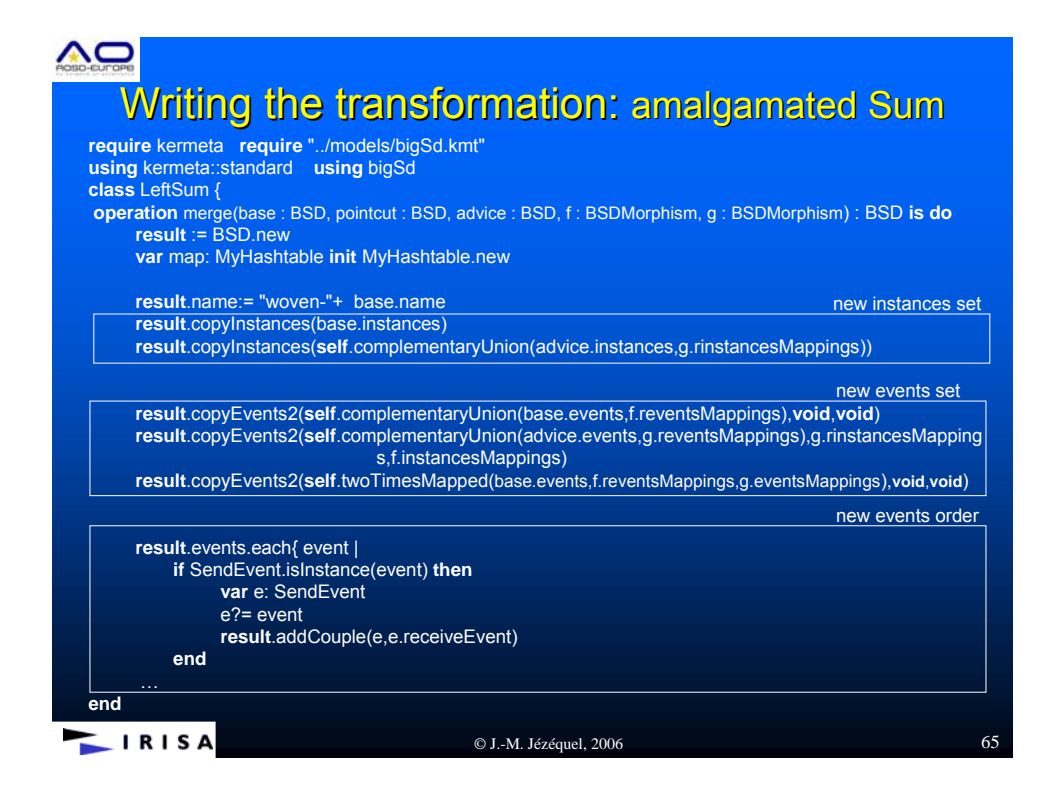

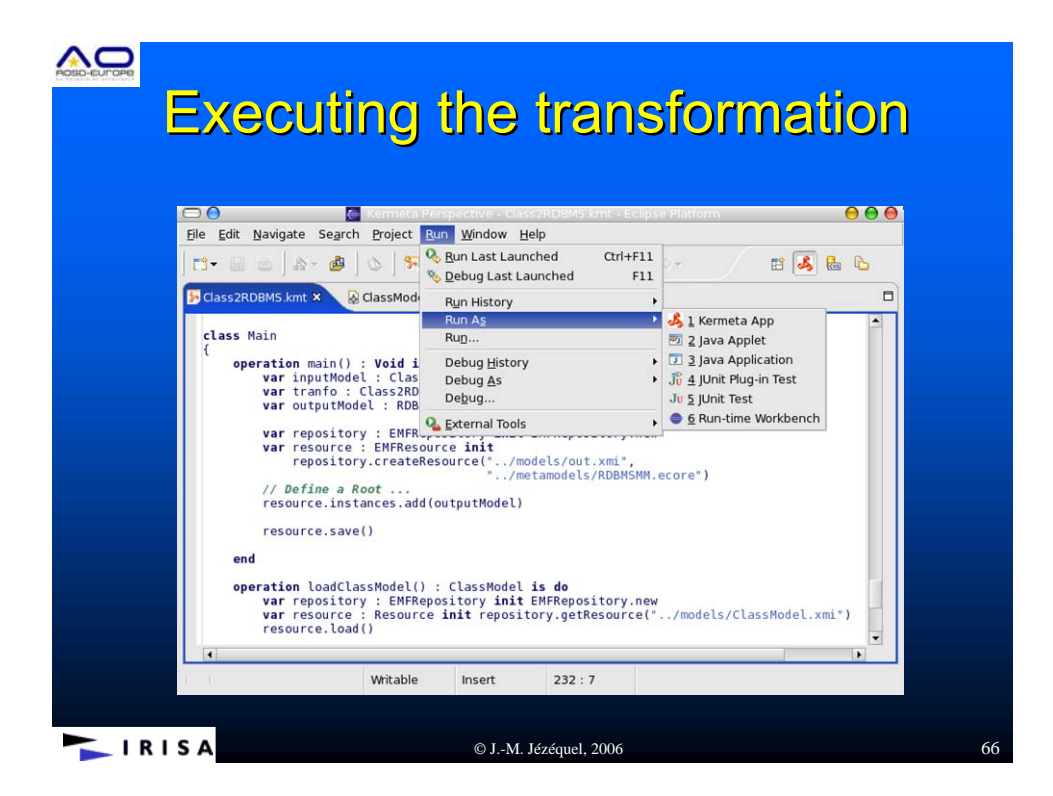

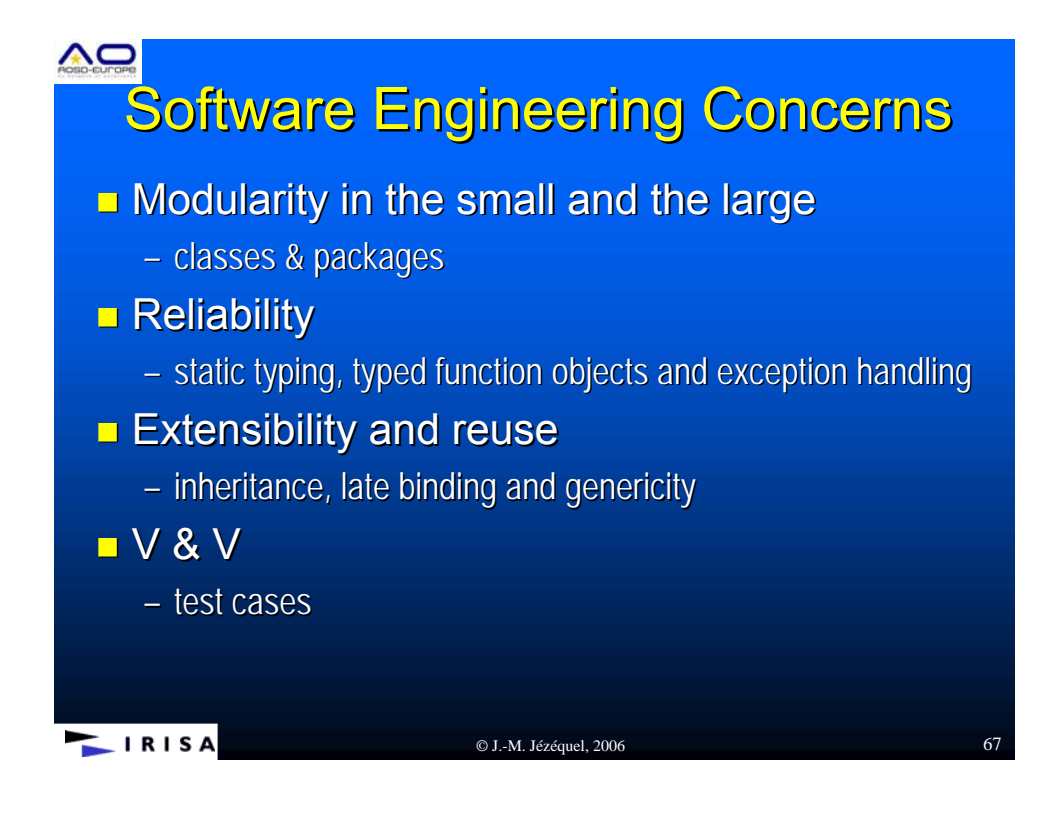

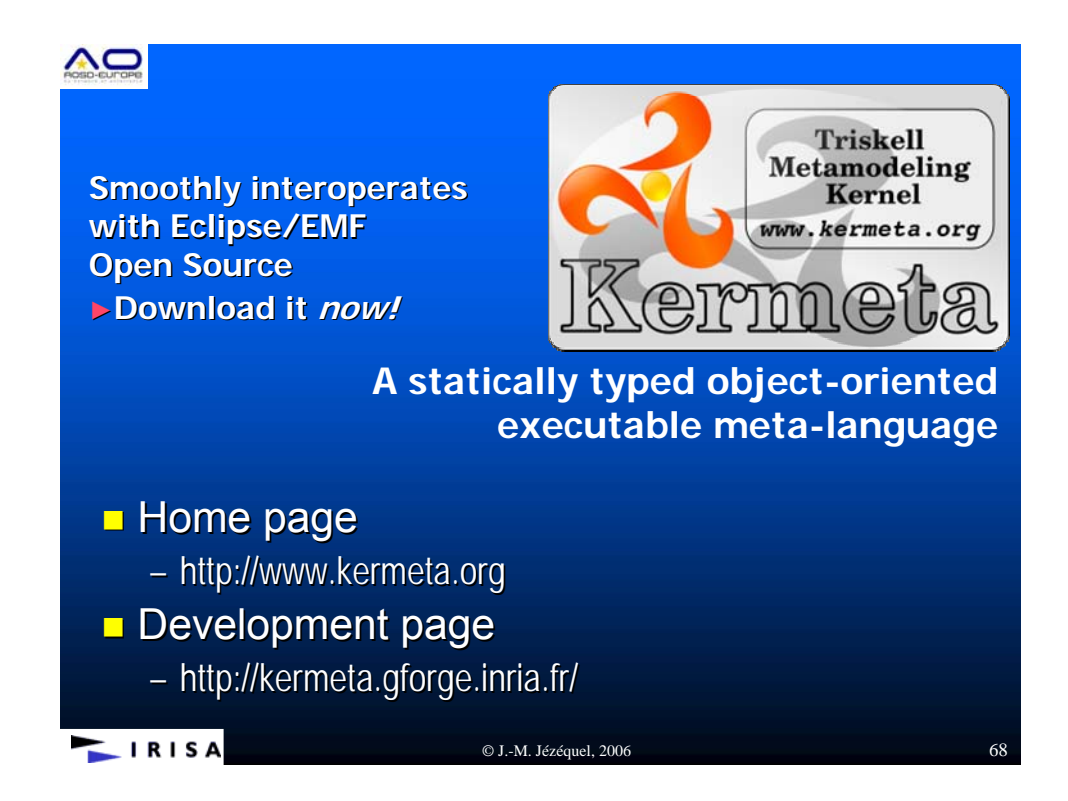